### **UNIVERSIDAD NACIONAL DEL CALLAO FACULTAD DE INGENIERÍA ELÉCTRICA Y ELECTRÓNICA ESCUELA PROFESIONAL DE INGENIERÍA ELECTRÓNICA**

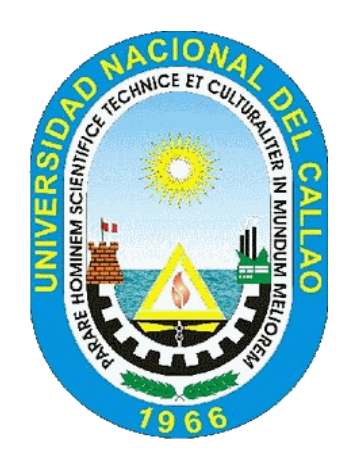

## **TESIS**

## **"AUTOMATIZACIÓN DE LA SUBESTACIÓN ELÉCTRICA TUMBES, MEDIANTE UN SISTEMA SCADA PARA MONITOREAR EL ENVÍO DE DATOS EN TIEMPO REAL AL CENTRO DE CONTROL DE ELECTRONOROESTE S.A. - 2022"**

## **PARA OBTENER EL TÍTULO PROFESIONAL DE INGENIERO ELECTRÓNICO**

### **AUTORES:**

**Bach. SULCA ACUÑA, David Erwin Bach. TRUJILLO ARIZA, Jairo Fernando**

**ASESOR:**

**Mg. Ing. CORDOVA RUIZ, Russell**

**Callao, 2022 PERÚ**

### **HOJA DE REFERENCIA DEL JURADO Y APROBACIÓN**

**PRESIDENTE : Dr. Ing. JACOB ASTOCONDOR VILLAR SECRETARIO : Dr. Ing. NOÉ MANUEL JESÚS CHÁVEZ TEMOCHE VOCAL : Mg. Ing. JORGE ELÍAS MOSCOSO SÁNCHEZ**

**ASESOR : Mg. Ing. RUSSELL CORDOVA RUIZ**

### **FACULTAD DE INGENIERÍA ELÉCTRICA Y ELECTRÓNICA ACTA PARA LA OBTENCIÓN DEL TITULO PROFESIONAL POR LA MODALIDAD DE TESIS SIN CICLO DE TESIS**

A los 25 días del mes de noviembre Del 2022 siendo las 11 05 Horas se reunió el Jurado Examinador de la Facultad de Ingeniería Eléctrica y Electrónica conformado por los siguientes Docentes Ordinarios de la Universidad Nacional del Calla, (Res. Resolución DECANAL Nº127-2022- DFIEE)

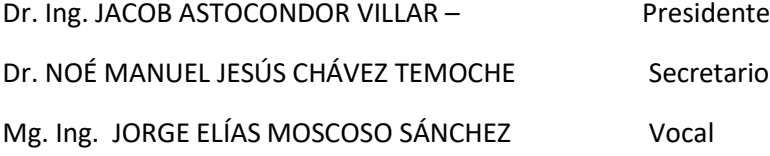

Con el fin de dar inicio a la exposición de Tesis de los señores **Bachilleres SULCA ACUÑA, DAVID ERWIN y TRUJILLO ARIZA, JAIRO FERNANDO** quienes habiendo cumplido con los requisitos para obtener el Título Profesional de Ingeniería Electrónica tal como lo señalan los Arts. N° 12 al 15 del Reglamento de Grados y Títulos, sustentarán la Tesis Titulada **AUTOMATIZACIÓN DE LA SUBESTACIÓN ELÉCTRICA TUMBES, MEDIANTE UN SISTEMA SCADA PARA MONITOREAR ELENVÍO DE DATOS EN TIEMPO REAL AL CENTRO DE CONTROL DE ELECTRONOROESTE S.A** , con el quórum reglamentario de ley, se dio inicio a la exposición, considerando lo establecido en los Art. N° 14 y 17 del Reglamento de Grados y Títulos dado por Resolución N° 047-92-CU, en el Capítulo N° 06, corresponde al otorgamiento del Título Profesional con Tesis, efectuadas las deliberaciones pertinentes se acordó:

Dar por aprobado Calificativo Bueno nota:14 a los expositores SULCA ACUÑA, DAVID ERWIN y TRUJILLO ARIZA, JAIRO FERNANDO con lo cual se dio por concluida la sesión, siendo las 12:30 horas del día del mes y año en curso.

**…………………………………………… ………………………………………………….**

Es copia fiel del folio N° 205 Del Libro de Actas de Sustentación de Tesis de la Facultad de Ingeniería Eléctrica y Electrónica – UNAC.

**PRESIDENTE SECRETARIO**

**………………………………………….. …………………………………………………**

**VOCAL**

## **INFORMACIÓN BÁSICA:**

## **FACULTAD**

Ingeniería Eléctrica y Electrónica.

### **UNIDAD DE INVESTIGACIÓN**

Unidad de Investigación de Pregrado.

### **TITULO**

Automatización de la Subestación Eléctrica Tumbes, mediante un Sistema SCADA para Monitorear el envío de Datos en tiempo real al Centro de Control de Electronoroeste S.A. – 2022.

### **AUTORES**

Sulca Acuña David Erwin / Código ORCID:0000-0003-4917-854X / DNI:76403206.

Trujillo Ariza Jairo Fernando / Código ORCID: 0000-0002-1331-3044 / DNI:72901926.

### **ASESOR**

MSc.Ing. Córdova Ruiz Russell / Código ORCID:0000-0002-1172- 9839 / DNI:25621772.

### **LUGAR DE EJECUCIÓN**

La ubicación del proyecto se encuentra localizada en el Distrito de Tumbes, Provincia de Tumbes, Departamento de Tumbes.

### **UNIDAD DE ANALISIS**

Empresa Electronoroeste S.A.

### **TIPO, ENFOQUE Y DISEÑO DE INVESTIGACIÓN**

Aplicada, cuantitativa y experimental.

### **TEMA OCDE**

2.02.03 – Sistema de Control y Automatización.

### **DEDICATORIA:**

A mi Padre, mis hermanos Y a mi madre que desde el cielo me ilumina para seguir adelante con mis proyectos, pues sin ella no lo habría logrado.

### **DEDICATORIA:**

A mis padres y mi hermana ya que me han entregado todo su apoyo en diferentes momentos de mi vida, son mi motivo para seguir adelante con mis objetivos trazados.

#### **AGRADECIMIENTOS**

En primera instancia agradecemos a Dios porque nos protege y nos da fortaleza para continuar con todo lo que nos proponemos en la vida.

A nuestros maestros de la Escuela Profesional de Ingeniería Electrónica, quienes nos formaron y brindaron sus conocimientos y sabidurías.

Agradecer también al MSc.Ing. Russell Córdova Ruiz por su paciencia, dedicación, asesoramiento y ayuda con las inquietudes durante todo el desarrollo del presente trabajo.

Así mismo quisiéramos agradecer a nuestros familiares, amigos y a todas aquellas personas que nos alentaron para la realización de esta Tesis.

<span id="page-8-0"></span>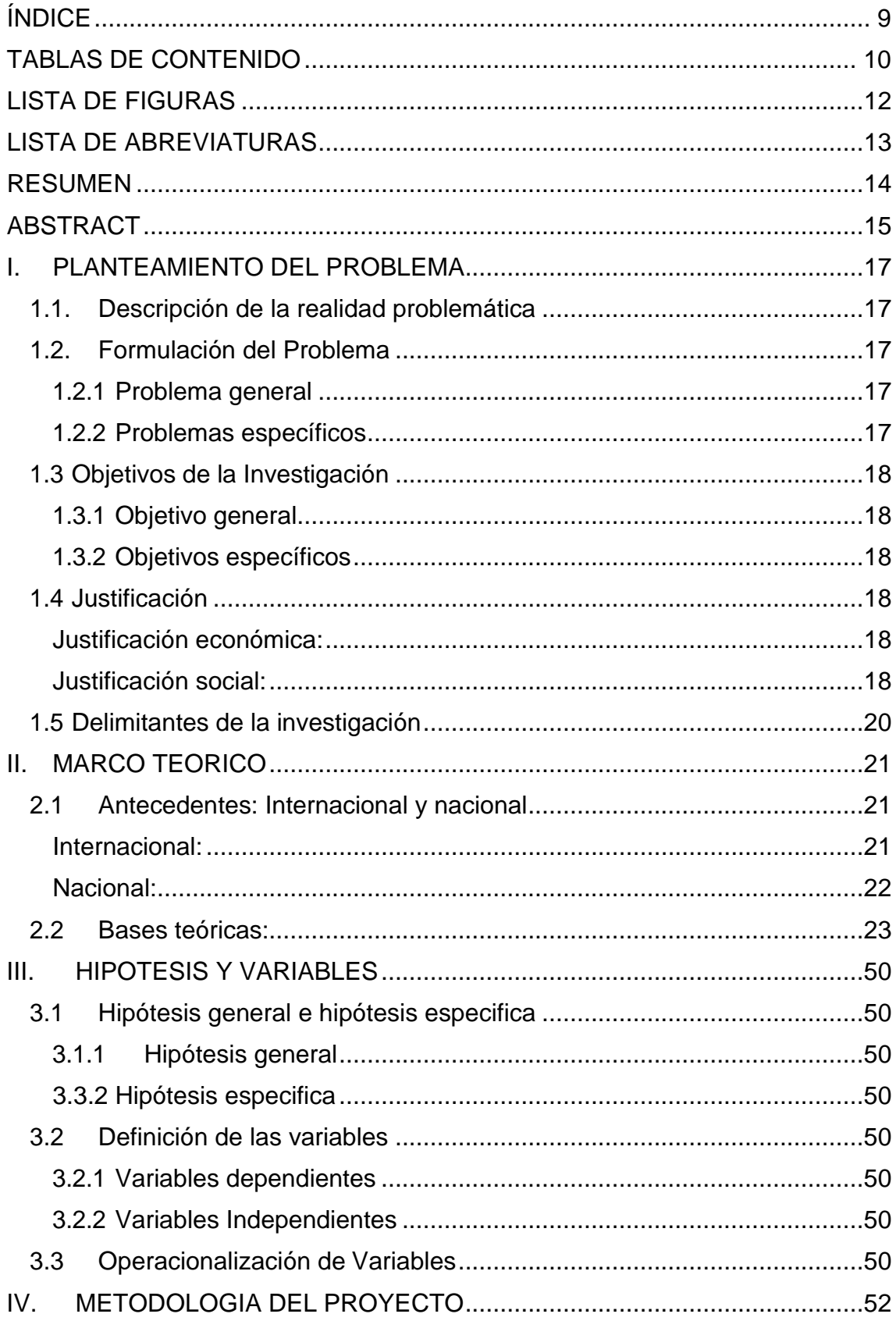

# ÍNDICE

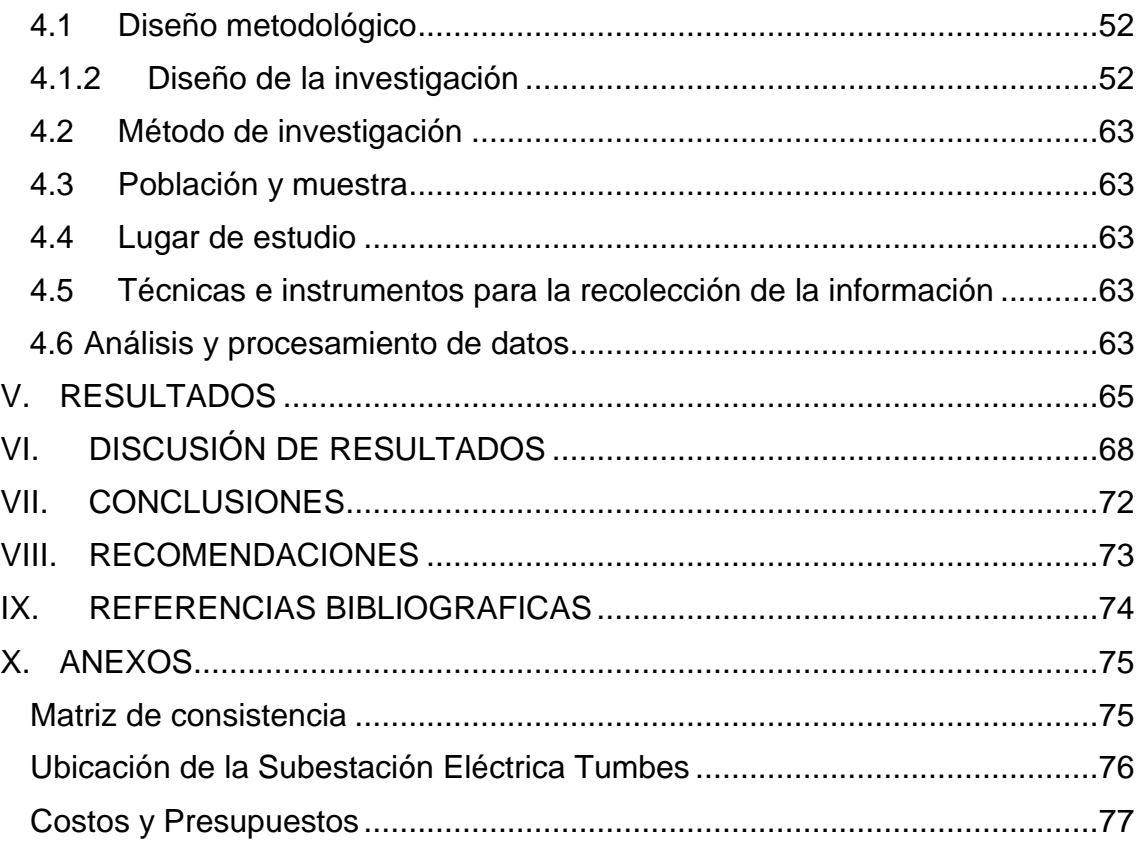

## <span id="page-10-0"></span>**TABLAS DE CONTENIDO**

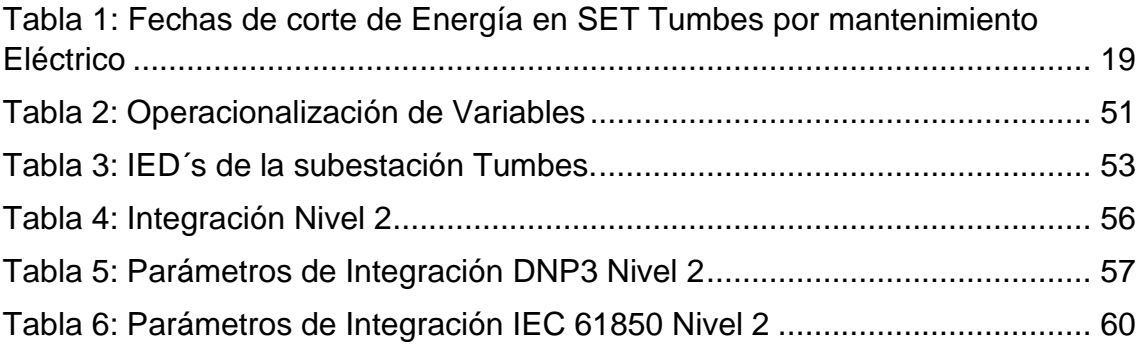

### <span id="page-11-0"></span>**LISTA DE FIGURAS**

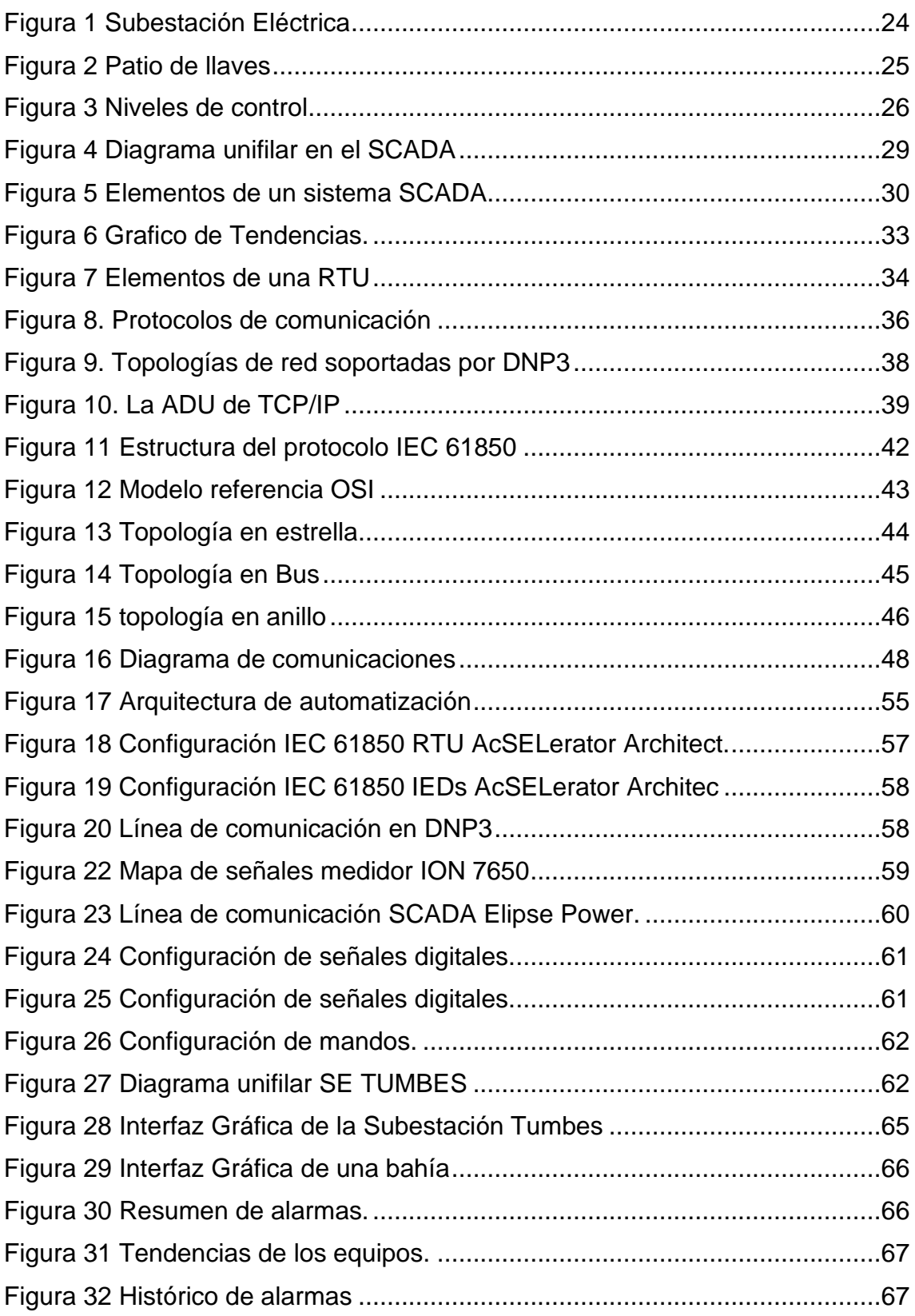

#### <span id="page-12-0"></span>**LISTA DE ABREVIATURAS**

ASCII: Sistema de codificación de caracteres alfanuméricos.

- CDS: tablero concentrador de datos de subestación.
- DNP: Protocolo de red distribuida.
- ECM: Supervisión del estado del equipo.
- GPS: Sistema de posicionamiento global.
- HMI: Interfaz hombre máquina.
- ICCP protocolo: Comunicaciones entre centros de control ICCP.
- IEEE: Instituto de ingenieros eléctricos y electrónicos.
- IED: Dispositivo electrónico inteligente.
- ISO: Organización Internacional de Normalización.
- IP: Protocolo de Internet.
- LAN: Red de área local.
- OSI: Modelo de interconexión de sistemas abiertos.
- Mb/s: megabits por segundo.
- MMS: Especificación de mensajería de fabricación de
- Operaciones y mantenimiento de operación y mantenimiento.
- PLC: Controlador lógico programable.
- RTU: Unidad terminal remota.
- SA: Automatización de subestaciones.
- SE: Subestación eléctrica.
- SCADA: supervisión, control y adquisición de datos.
- TCP: Protocolo de control de transmisión.
- TI: tecnología de la información.
- WAN: Red de área amplia.

#### <span id="page-13-0"></span>**RESUMEN**

La presente tesis tuvo como enfoque la automatización de una subestación eléctrica para el departamento de TUMBES, a fin de tener un monitoreo en tiempo real de los equipos de la subestación eléctrica y con esto la optimización de la supervisión del control de calidad de los equipos eléctricos encargados de las operaciones, basados en los diferentes protocolos de comunicación para reportar las señales a un sistema SCADA.

El propósito de poder tener una subestación eléctrica automatizada es lograr una mayor productividad de la calidad de energía, en beneficio de los clientes y usuarios, además conocer los estados de los equipos de medición, protección y control dentro de la Subestación Eléctrica.

La implementación de este proyecto se realizó principalmente con el protocolo de comunicación IEC 61850 para la supervisión de las diferentes magnitudes eléctricas como fueron los voltajes, corrientes, potencias, posiciones de los equipos de patio y la creación de registros históricos de todas las señales.

#### <span id="page-14-0"></span>**ABSTRACT**

This thesis focused on the automation of an electrical substation for the department of TUMBES, in order to have a real-time monitoring of the electrical substation equipment and with this the optimization of the quality control supervision of the electrical equipment. those in charge of operations, based on the different communication protocols to report the signals to a SCADA system.

The purpose of being able to have an automated electrical substation is to achieve greater productivity of energy quality, for the benefit of customers and users, as well as to know the status of the measurement, protection and control equipment within the Electrical Substation.

The implementation of this project was carried out mainly with the IEC 61850 communication protocol for the supervision of the different electrical magnitudes such as voltages, currents, powers, positions of the yard equipment and the creation of historical records of all the signals.

#### **INTRODUCCIÓN**

Con el avance de las nuevas tecnologías, el sector eléctrico en el país se ve obligado a cambiar los diseños convencionales de las subestaciones eléctricas, por modelos que cumplan ciertos estándares de control, protección y medición.

La necesidad que actualmente demandan las subestaciones eléctricas, por el incremento de la población y de las industrias de lograr una integración total de los equipos y tener la interoperabilidad entre todos los dispositivos electrónicos inteligentes (IEDs) y tener diversos beneficios como facilitar los mantenimientos en los sistemas de control y a su vez la reducción de algunos insumos como el cable de cobre, papel, etc. Además de agregar funciones de autodiagnóstico para visualizar el estado de los equipos para evitar eventos no deseados que puedan perjudicar los procesos de calidad y seguridad en el tratamiento de señales de las subestaciones eléctricas.

Es por esta razón en la actualidad se están utilizando sistemas que cumplan con todas las condiciones de seguridad, control y supervisión como son los sistemas SCADA, que integran toda la información de los equipos en diferentes protocolos de comunicación; para poder gestionar desde una sola interfaz que sea capaz de atender los diversos eventos, suscitados en las subestaciones eléctricas.

#### <span id="page-16-1"></span><span id="page-16-0"></span>**I. PLANTEAMIENTO DEL PROBLEMA**

#### 1.1. Descripción de la realidad problemática

La subestación Tumbes, cuenta con equipos de protección de transformadores tales como medidores, relés de protección, seccionadores, seccionadores de línea, seccionadores de barra y seccionadores de puesta a tierra, actualmente no están integrados al sistema SCADA de Electronoroeste S.A (ENOSA); que le permitan realizar el control, recolectar datos en tiempo real y enviarlos al Centro de Control de ENOSA, por las consideraciones anteriores, es necesaria la automatización e integración del sistema SCADA al Centro de Control de Electronoroeste S.A.(ENOSA).

- <span id="page-16-3"></span><span id="page-16-2"></span>1.2. Formulación del Problema
	- 1.2.1 Problema general

¿Es posible automatizar la subestación Eléctrica tumbes mediante un sistema SCADA, para monitorear el envío de datos en tiempo real al Centro de Control de Electronoroeste S.A.?

#### <span id="page-16-4"></span>1.2.2 Problemas específicos

- a) ¿Es factible implementar un sistema de Automatización para la subestación Eléctrica Tumbes mediante el uso del protocolo IEC 61850?
- b) ¿Es factible implementar una red de automatización y datos centralizada en un Centro de Control para automatizar la subestación Eléctrica Tumbes para monitorear el envío de datos en tiempo real al Centro de Control de Electronoroeste S.A.?
- c) ¿Es factible implementar un Sistema SCADA para automatizar la subestación Tumbes para monitorear el envío de datos en tiempo real al Centro de Control de Electronoroeste S.A.?

#### <span id="page-17-0"></span>1.3 Objetivos de la Investigación

#### <span id="page-17-1"></span>1.3.1 Objetivo general

Implementar un sistema SCADA en la empresa ELECTRONOROESTE S.A., con la finalidad de automatizar la subestación Tumbes para monitorear el envío de datos en tiempo real al Centro de Control de Electronoroeste S.A.

#### <span id="page-17-2"></span>1.3.2 Objetivos específicos

- a) Implementar un Sistema de Automatización para la subestación eléctrica Tumbes mediante el uso del protocolo IEC 61850, es el estándar más reciente en el sector energético.
- b) Identificar los equipos necesarios para automatizar la subestación Tumbes y permitir monitorear el envío de datos en tiempo real al Centro de Control de Electronoroeste.
- c) Implementar un sistema SCADA para automatizar la subestación Tumbes y permitir monitorear el envío de datos en tiempo real al Centro de Control de Electronoroeste S.A.

#### <span id="page-17-3"></span>1.4 Justificación

#### <span id="page-17-4"></span>Justificación económica:

Este trabajo de investigación tiene como justificación económica, el de reducir la cantidad de operadores ya que será necesario un solo operador para tomar medidas analógicas y/o digitales y eventos que ocurren en la subestación desde el Centro de Control y todos estos datos, eventos se almacenarán en formatos digitalizados para que los usuarios pueden acceder a dicha información en cualquier momento y/o en tiempo real.

#### <span id="page-17-5"></span>Justificación social:

Tiene como justificación social ya que permitirá en el corto plazo, atender la demanda de nuevos usuarios y empresas de esa forma y así beneficiará aproximadamente a más de 50 mil pobladores de Tumbes, Pampas de Hospital, San Juan de la Virgen, Puyango y alrededores [\(https://www.distriluz.com.pe/enosa/index.php/noticias/item/173-ing-javier](https://www.distriluz.com.pe/enosa/index.php/noticias/item/173-ing-javier-muro-constato-avance-de-ampliacion-de-subestacion-electrica-de-tumbes)[muro-constato-avance-de-ampliacion-de-subestacion-electrica-de-tumbes\)](https://www.distriluz.com.pe/enosa/index.php/noticias/item/173-ing-javier-muro-constato-avance-de-ampliacion-de-subestacion-electrica-de-tumbes).

<span id="page-18-0"></span>Tabla 1: Fechas de corte de Energía en SET Tumbes por mantenimiento Eléctrico.

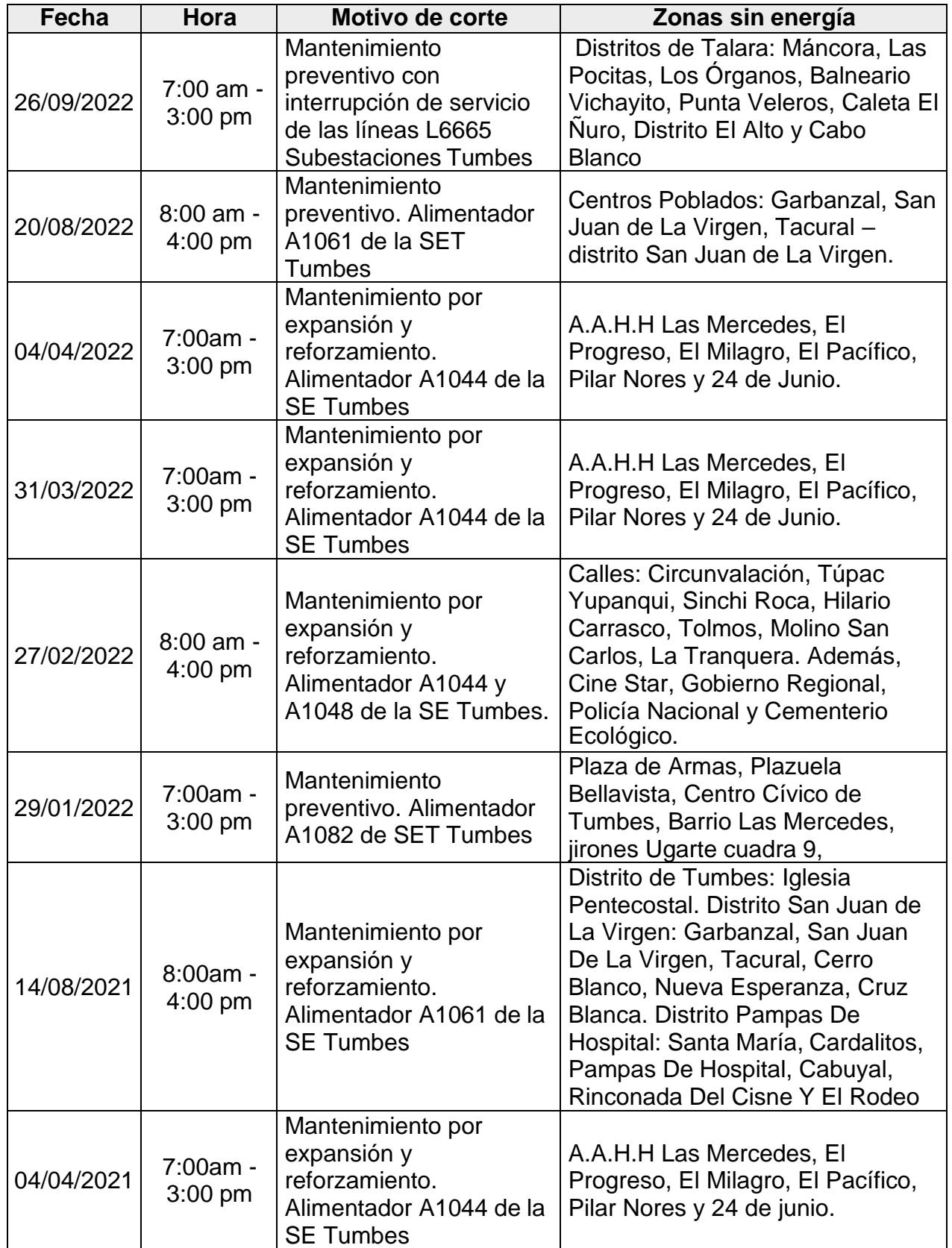

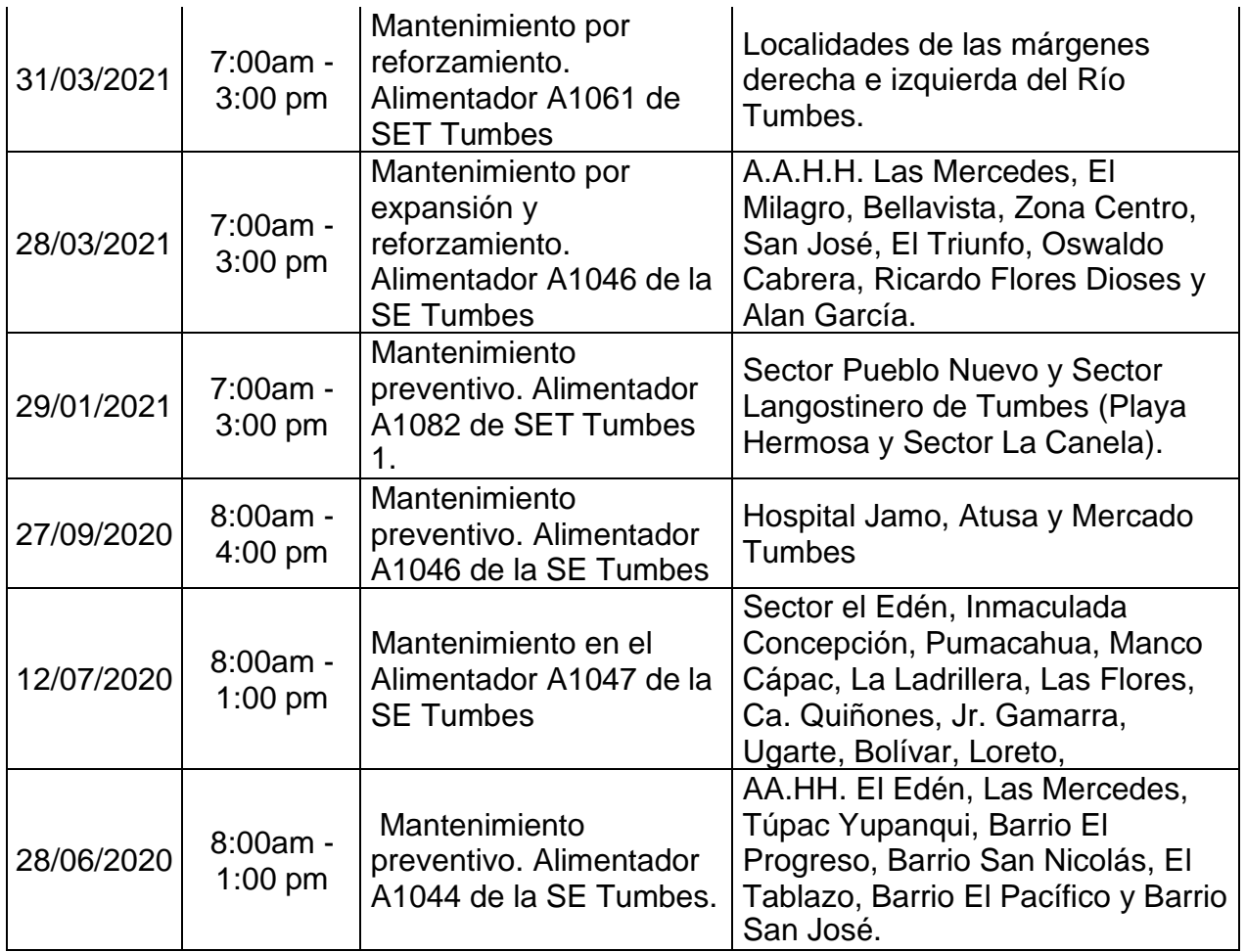

Fuente: ENOSA

<span id="page-19-0"></span>1.5 Delimitantes de la investigación

Temporal: El periodo de estudio fue de cuatro meses.

Espacial: Se realizó en la subestación Tumbes ubicada en el Distrito de Tumbes,

Provincia de Tumbes, Departamento de Tumbes.

#### <span id="page-20-1"></span><span id="page-20-0"></span>**II. MARCO TEORICO**

<span id="page-20-2"></span>2.1 Antecedentes: Internacional y nacional Internacional:

- CHÁVEZ MOSQUEDA, Gerardo (2013), en su tesis titulada "Propuesta de automatización de una subestación eléctrica de distribución'' describe a mayor profundidad sobre los componentes de las subestaciones eléctricas, presentan una desventaja por no tener comunicación de la sala de control y los equipos que se encuentran en el patio de llaves, para mejorar las funciones de control, protección, comunicación y supervisión propone automatizar una subestación eléctrica de distribución en el que detalla la importancia de tener fibra óptica en una subestación eléctrica por tener una respuesta rápida con el área centralizada el cual es el SCADA toda la información va en base a la norma IEC 61850.
- PABÓN VALENZUELA, Dani (2009), en su tesis titulada "Automatización de la subestación San Agustín de Emelnorte para su integración a un sistema SCADA", estableció el diseño de automatización para la integración de subestaciones a sistemas SCADA, con aplicación práctica en las subestaciones "San Agustín". La Empresa Eléctrica Regional Norte Emelnorte S.A. tuvo como objetivo conocer el estado de la subestación, instalaciones, funcionamiento, variables registradas, monitoreadas y controladas en la misma, equipos existentes y sus características yestado. Además de construir las funciones y lineamientos necesarios para automatizar cualquier subestación. Establecimiento del diseño de automatización de la subestación "San Agustín", arquitectura, equipamiento, sistemas funcionales. Para implementar la supervisión de magnitudes eléctricas como son: tensión, corriente, potencia activa y reactiva, energía activa y reactiva, supervisión y control de disyuntores y relés, creación de registros de datos históricos de las variables y establecimiento de un HMI.

• TIPÁN CHIGUANO, Santiago (2009), realizó su tesis titulada "Automatización e integración al sistema SCADA de los alimentadores A1/1 y A 1/2 de la Empresa Eléctrica Riobamba S.A."

El diseño del sistema incluyó el desarrollo de una arquitectura de comunicación con la capacidad de integrar los dispositivos de manera funcional, considerando aspectos técnicos y económicos; así como el desarrollo de la interfaz gráfica que permita al operador eléctrico visualizar los datos en tiempo real de todo el sistema eléctrico, obtener registros automáticos de datos históricos y ejecutar acciones predeterminadas. Finalmente, se concluye que la principal ventaja de utilizar un sistema SCADA es que al mejorar los tiempos de respuesta de los operadores eléctricos frente a eventos frecuentes se mejora también la disponibilidad del suministro eléctrico en toda la unidad minera, lo cual se refleja en mayor producción.

Se analizan las condiciones de topología de la red y propone una nueva configuración óptima y confiable para la operación del sistema sobre la base de la investigación de confiabilidad. indicando puntos factibles para instalar dispositivos inteligentes del tamaño suficiente para automatizar procesos como el monitoreo, la recopilación de datos, el cambio de carga, la eliminación de fallas y más.

#### <span id="page-21-0"></span>Nacional**:**

• TOSCANO PALACIOS, Marco (2010), de la ciudad de Lima en su tesis titulada "Automatización de una Subestación Eléctrica", describe el rol de los procesos automatizados en una subestación, cuyo principal objetivo es el Sistema SCADA responsable de los equipos eléctricos que operan en el interior Subestaciones, estos dispositivos tienen diferentes protocolos de comunicación, Después del sistema SCADA de la subestación de información centralizada, El siguiente paso a realizar es enviar los datos a un sistema SCADA remoto lejos de la subestación, esto se logra utilizando el protocolo de comunicación diseñado para esta función. todos estos procesos necesitan optimizar cualquier tiempo de

respuesta posibles eventos en la subestación y optimizar en consecuencia La operación de generación, distribución y conversión de energía eléctrica.

- RAMIREZ VEREAU, Juan (2020), en su tesis titulada "Análisis de la automatización de subestaciones eléctricas basado en un sistema de control y adquisición de datos (SCADA) para mejorar la operación de unidades mineras subterráneas", contempla los problemas en la industria minera, los principales procesos de producción son: extracción, procesamiento, fundición y refinación. Estos procesos productivos requieren un consumo de energía eléctrica proporcional a la potencia de procesamiento de cada unidad minera. Para dotar de esta energía a todos los equipos instalados, existen subestaciones y centros de control que requieren de los operadores para asegurar la continuidad del suministro eléctrico realizando diferentes acciones en respuesta a eventos frecuentes en la unidad minera. tuvo como objetivo analizar la automatización de subestaciones mineras en base a sistemas de control y adquisición de datos SCADA. Para ello, se identificó la subestación de una máquina minera mediana por encima de 4.16kV y se recolectó la información de campo pertinente de los equipos electrónicos inteligentes de cada subestación.
- CONGA CARRASCO, Carlos (2009), en su tesis titulada "Implementación de sistemas de comunicaciones para automatización de subestaciones eléctricas", propone un modelo de adquisición de datos en tiempo real en subestaciones bajo los requerimientos de infraestructura de comunicaciones para subestaciones además plantear las opciones de implementación actuales y futuras haciendo una examinación de las tecnologías disponibles para cumplir con estos requisitos además, el análisis de tendencias de la industria Intercambio de datos en tiempo real.

#### <span id="page-22-0"></span>2.2 Bases teóricas:

Subestación Eléctrica:

Es una instalación encargada de transformar la tensión, frecuencia, número de fases o conexiones de dos o más circuitos. Están ubicados cerca de las centrales eléctricas, en la periferia de las áreas de consumo o dentro y fuera de los edificios. Las subestaciones en las ciudades a menudo se ubican dentro de los edificios para ahorrar espacio y reducir la contaminación. Por el contrario, las instalaciones al aire libre se ubican en las afueras de los centros urbanos. Hay dos tipos de subestaciones:

- Subestaciones de transformación: Transforman la tensión de la energía eléctrica mediante uno o más transformadores. Puede ser elevadoras o reductoras de tensión.
- Subestaciones de maniobra: Conectan dos o más circuitos y realizan sus maniobras. En este tipo de subestaciones la tensión no se transforma. El elemento principal de las subestaciones eléctricas es el transformador que se encarga de modificar la tensión de la energía eléctrica mediante el aumento de la intensidad y la potencia constante. [1]

<span id="page-23-0"></span>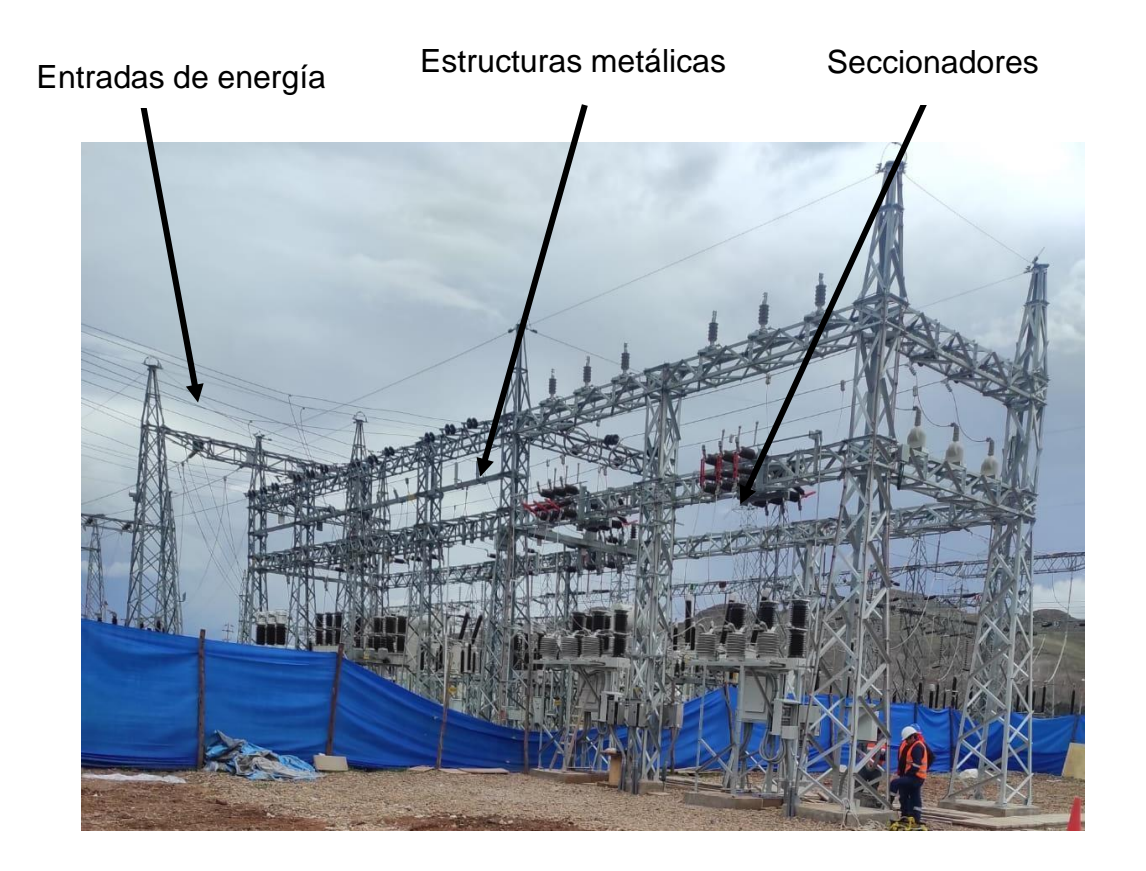

Figura 1 Subestación Eléctrica Fuente: Elaboración propia.

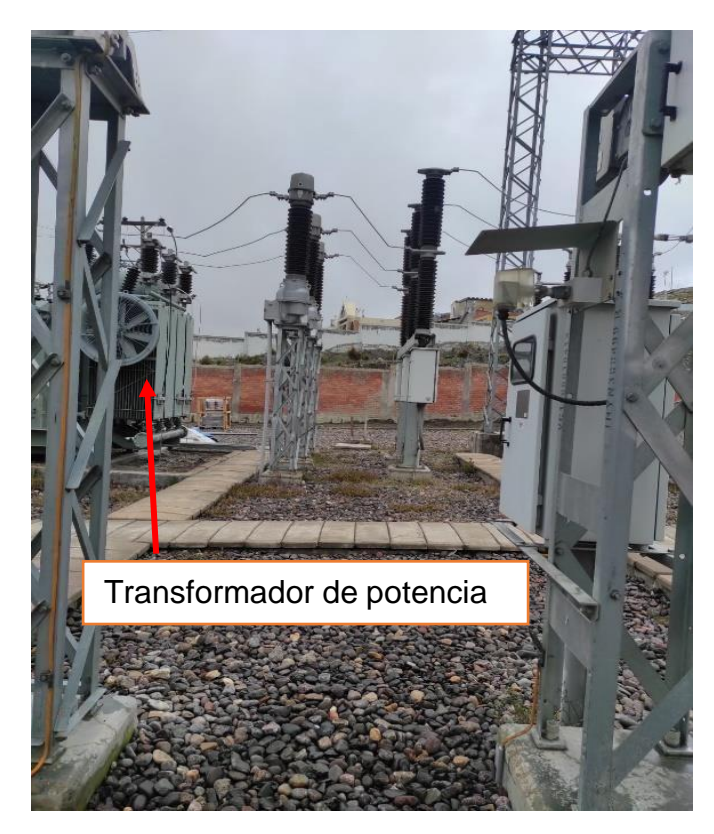

Figura 2 Patio de llaves Fuente: Elaboración propia

<span id="page-24-0"></span>Diagrama Unifilar:

Un diagrama unifilar representa gráficamente los componentes que componen un sistema eléctrico, teniendo en cuenta las conexiones entre ellos, con el fin de lograr una visualización completa del sistema de la forma más sencilla posible. Dado que un sistema trifásico balanceado siempre se resuelve como un circuito equivalente monofásico o por fase que consta de una de las tres líneas y el neutro de retorno, rara vez es necesario mostrar polifásico y neutro de retorno al dibujar el diagrama del circuito. Un diagrama simplificado de dicho sistema eléctrico se llama diagrama unifilar. Indica cómo se conecta la línea de transmisión a los equipos asociados del sistema eléctrico con una línea y símbolos estándar. [2]

Niveles de automatización:

En las subestaciones eléctricas con la finalidad de tener un control jerárquico de todos los componentes se clasifica en 4 niveles como se detalla a continuación:

Nivel 0: Nivel de Campo o de proceso.

Nivel 1: Nivel de bahía.

Nivel 2: Nivel de Subestación.

Y además de los 3 primeros niveles se considera un nivel superior más.

Nivel 3: Nivel de Centro de Control.

En la siguiente figura se muestra los niveles de automatización [3]

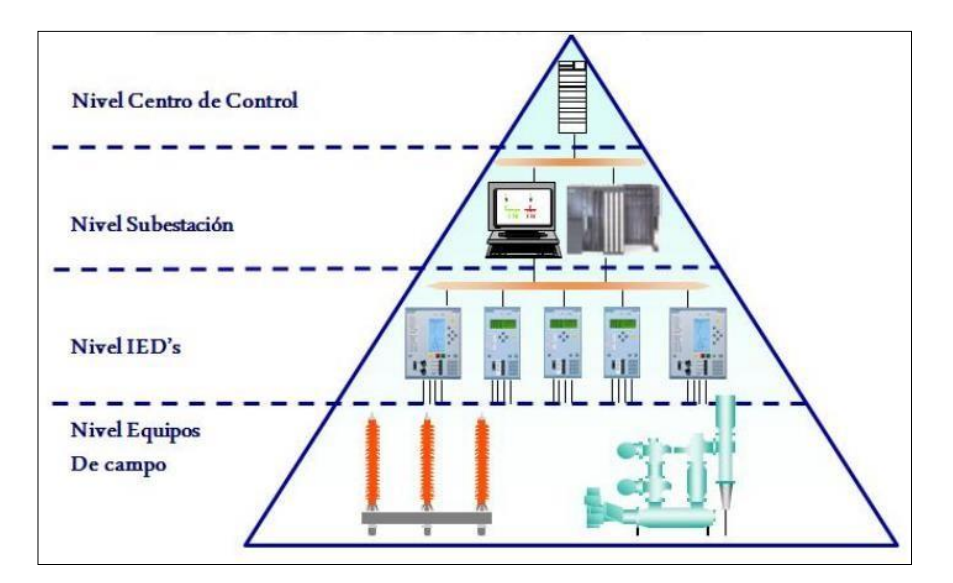

Figura 3 Niveles de control

Fuente: SIEMENS AG (2009)

<span id="page-25-0"></span>Nivel 0(Nivel de equipos de campo):

Dentro de este nivel encontramos todos los equipos e instrumentos que están dentro del patio de maniobras

- Cables de conexión
- Contactos auxiliares Relés
- Instrumentos transformadores
- Sensores y actuadores
- Lazos de comunicación
- **Seccionadores**
- **Disyuntores**

• Transformadores de potencia

En este nivel se realiza la adquisición de datos:

- Estado de los equipos de maniobra
- Valores de magnitudes eléctricas y no eléctricas

Son tomados por medio de sensores y/o transductores.

Para la conexión de los equipos de campo lo más común es la utilización de cables de cobre que llevan la información a concentradores que permiten la distribución de toda la información a otros lugares. El tipo de información que se maneja es comúnmente binario (estado de los instrumentos de interrupción) y análoga (información de las variables del sistema). Los comandos de control se hacen efectivos a través de los contactos auxiliares del equipo primario. A los equipos de este nivel, se alimenta con el banco de baterías. [4]

Nivel 1 (nivel IED):

En este nivel de IED's, está conformado por equipos especializados en controlar y proteger la operación de los equipos de campo. En este nivel se poseen equipos con características diversas incluso con funciones de integración de varias IED's en una sola.

En este nivel el control de la operación es dada desde el propio IED o desde los tableros en los cuales se encuentre instalado el IED, en dichos tableros se poseen pulsadores, botones y relés auxiliares que en conjunto realizan las funciones de control, enclavamientos, regulación, protección y medición de las señales de campo. [11]

#### Nivel 2 (Nivel subestación):

Este nivel llegará la información de las bahías, está comprendido por el hardware para recibir, enviar, ver, almacenar, evaluar, analizar y procesar todos los datos que reciba de la subestación, con pantallas de visualización, impresoras, periféricos, unidades de comunicación, computadores. El manejo general de funciones de supervisión, control y monitoreo están en este nivel.

La Interfaz HMI (Hombre Máquina), este nivel se encarga de operar y supervisar a la subestación, permite realizar funciones de control y configuración más avanzadas, de mayor importancia y con información más tratada, analizada y evaluada, de tal manera que pueda servir de apoyo para realizar maniobras en las que existan sucesos importantes. También, desde este nivel se puede configurar el funcionamiento de la subestación.

Las funciones de control local y automático pueden ser ubicadas en dispositivo inteligente (siempre cuidando que la seguridad del sistema no sea vulnerable, para lo cual se puede usar respaldos) o en una computadora con el software necesario.

El almacenamiento y archivos de datos e información se realiza en memorias digitales (discos duros), que brindan una gran capacidad de almacenamiento en poco espacio. Con los programas computacionales actuales se hace sencillo el proceso de encontrar la información necesaria, tomarla y procesarla. El acceso a los datos del proceso puede hacerse sin restricciones.

Nivel 3 (Nivel Centro de Control):

En este nivel se encuentran todos los HMI de cada subestación, donde se realizarán los controles y se supervisará todo el proceso, otorgando y quitando permisos a los operadores de campo mediante control manual o automático. En todos estos niveles se puede resumir mejor el proceso de la subestación, se puede observar que no se utilizan todas las capas del modelo OSI, por lo que solo se reduce a las cuatro capas anteriores. [3]

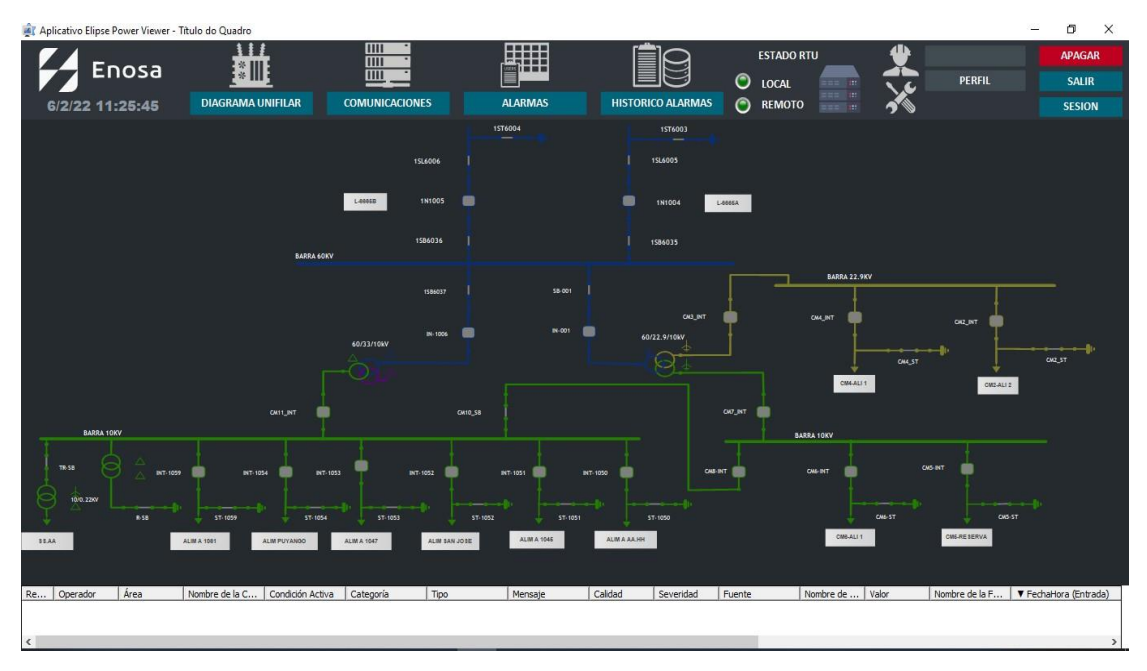

Figura 4 Diagrama unifilar en el SCADA Fuente: Elaboración propia.

<span id="page-28-0"></span>Sistema SCADA:

Un sistema SCADA es una aplicación de software especialmente diseñada para funcionar sobre computadoras en el control de producción que proporciona comunicación entre los dispositivos de campo, llamados también RTU (Unidades de Terminal Remotas), donde se pueden encontrar elementos tales como controladores autónomos o autómatas programables, y un Centro de Control o Unidad Central (MTU,Master Terminal Unit ), donde se controla el proceso de forma automática desde la pantalla de uno o varios computadoras.

La estructura funcional de un sistema de visualización y adquisición de datos obedece generalmente a la estructura Maestro-Esclavo. La estación central (el maestro, o master) se comunica con el resto de las estaciones (esclavos o slaves) requiriendo de éstas una serie de acciones o datos [5]

Elementos de un sistema SCADA:

- Unidad central o unidad terminal Maestra (MTU).
- Unidad Terminal Remota (RTU).
- Sistema de comunicaciones.
- Instrumentos de campo.

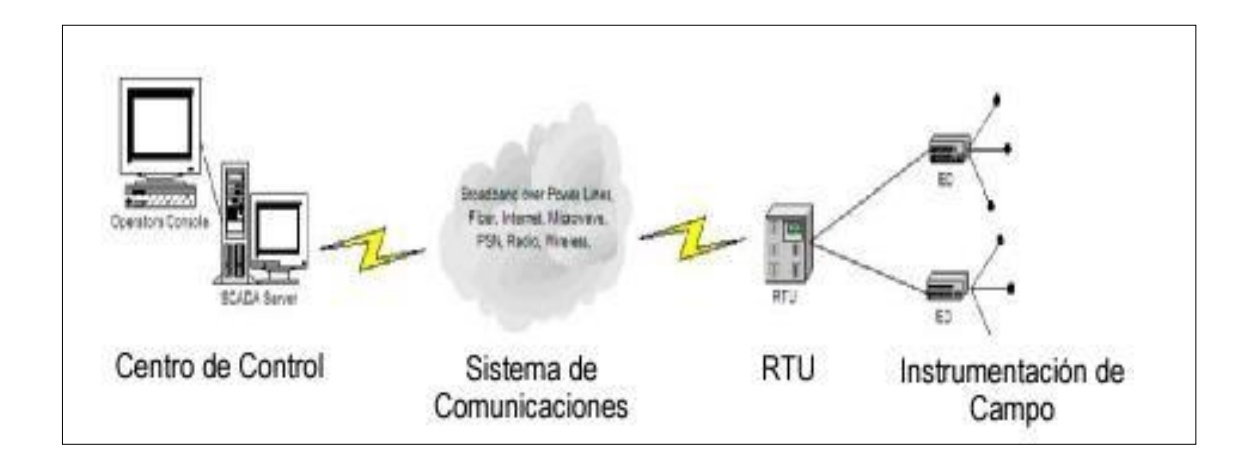

Figura 5 Elementos de un sistema SCADA Fuente: ACSAC (2005)

<span id="page-29-0"></span>Los componentes de un sistema SCADA son:

Alarmas y eventos:

Las alarmas se basan en la vigilancia de los parámetros de las variables del sistema. Son los sucesos no deseables, porque su aparición puede dar lugar a problemas de funcionamiento. Este tipo de sucesos requiere la atención de un operario para su solución antes de que se llegue a una situación crítica que detenga el proceso (nivel bajo de aceite en un equipo hidráulico) o para poder seguir trabajando (cargador de piezas vacío). [4]

En la activación de alertas, las alertas se pueden obtener de varias maneras para alertar a los clientes sobre eventos, por ejemplo, por SMS, correo electrónico o sonido auditivos.

Historial de Valores:

Son las utilidades que permiten representar de forma cómoda la evolución de variables del sistema. Las utilidades más generales son:

-Representación en tiempo "casi real" de variables (Real-time trading) o recuperación de variables almacenadas (Historical Trending )

- Visualización de valores.
- Desplazamiento a lo largo de todo el registro histórico (scroll)
- Ampliación y reducción de zonas concretas de una gráfica.
- Visualizar el valor actual de la variable si el registro se realiza online
- Configurar la visualización en línea.
- Proteger elementos de la gráfica mediante privilegios. [4]

La variable historial registra el proceso de lectura en tiempo real. También puedes configurar la hora a la que se muestran estas variables, que pueden ser horas, minutos o días.

#### Interfaz gráfica:

Las interfases gráficas permiten la elaboración de pantallas de usuario con múltiples combinaciones de imágenes y/o textos, definiendo así las funciones de control y supervisión de planta. Gracias a las librerías de objetos es posible relacionar variables de sistema a objetos ya creados de forma muy sencilla. Por ejemplo, podemos visualizar el estado de una variable analógica mediante un visualizador en forma de barra, arrastrándolo desde la librería hasta la ventana que estamos diseñando. Una vez en la pantalla, será posible editarlo y asignarle la variable a observar. [4]

En el sistema SCADA se puede visualizar información en tiempo real a través de gráficos y tablas, e incluso, generar un registro histórico de los datos requeridos por día o por hora de acuerdo con la solicitud del cliente.

Restricciones y Valores Registrados:

SCADA puede generar derechos de acceso a botones para que algunos usuarios (clientes), tengan derecho a ver o manipular datos importantes obtenidos durante el proceso de automatización, pueden crear una cuenta e iniciar sesión con una contraseña o password.

#### Creación de recetas:

Gracias al concepto de receta es posible almacenar y recuperar paquetes de datos que permiten configurar un sistema de forma automática. Se trata de archivos que guardan los datos de configuración de los diferentes elementos del sistema (velocidad de proceso, presiones, temperaturas, niveles de alarma, cantidades de piezas, etc.)

De esta manera, el procedimiento de cambiar la configuración de trabajo de toda una planta de proceso quedará reducido al simple hecho de pulsar un botón después de confirmar unos datos de acceso (usuario, contraseña y número o nombre de receta, por ejemplo). El sistema SCADA se encargará de enviar los datos a los correspondientes controladores, quedando la planta lista pata las nuevas condiciones de trabajo. [5]

Históricos de alarmas:

Es la información almacenada en una tabla de base de datos que están organizadas por fechas en este, se puede encontrar los eventos ocurridos en la subestación, usualmente utilizado para el diagnóstico de fallas.

#### Tendencias:

Es una representación gráfica del comportamiento de las variables de un sistema eléctrico, en este se muestrea una serie de puntos en función del tiempo que son almacenadas en una base de datos o también en tiempo real.

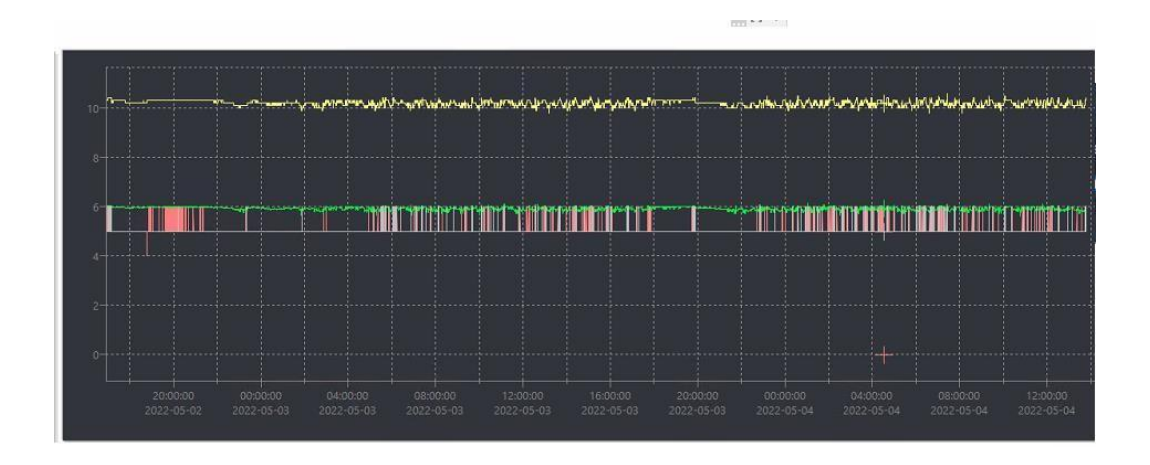

Figura 6 Grafico de Tendencias. Fuente: Elaboración propia.

<span id="page-32-0"></span>El hardware del sistema SCADA son:

Interfaz hombre maquina HMI:

Comprende los sinópticos de control y los sistemas de presentación gráfica. La función de un Panel Sinóptico es la de representar, de forma simplificada, el sistema bajo control (un sistema de aprovisionamiento de agua, una red de distribución eléctrica, una factoría).

En un principio los paneles sinópticos eran de tipo estático, colocados engrandes paneles plagados de indicadores y luces, con el tiempo han ido evolucionando, junto al software, en forma de representaciones gráficas en pantallas de visualización (PVD,Pantallas de Visualización de Datos). En los sistemas complejos suelen aparecer los terminales múltiples, que permiten la visualización, de forma simultánea, de varios sectores del sistema.

En ciertos casos, interesa mantener la forma antigua del Panel Sinóptico, pues la representación del sistema completo es más clara para el usuario al tenerla presente y no le afectan los eventuales fallos de alimentación de componentes de controladores gráficos [5]

Unidad terminal remota (RTU):

Las Unidades Remotas se encargan de recopilar los datos de los elementos de campo (Autómatas reguladores) y transmitirlos hacia la Unidad Central, a la vez que envían los comandos de control, son los denominados Procesadores de Comunicaciones.

Suelen estar basadas en computadoras especiales que controlan directamente el proceso mediante tarjetas convertidoras adecuadas, que se comunican con los elementos de control (PLC, Reguladores) mediante los protocolos de comunicación correspondiente. Su construcción es más robusta, funcionan dentro de un rango de temperaturas mayor que las computadoras normales, y su robustez eléctrica es mayor (transitorios de red, variaciones de alimentación, interferencias electromagnéticas). [5]

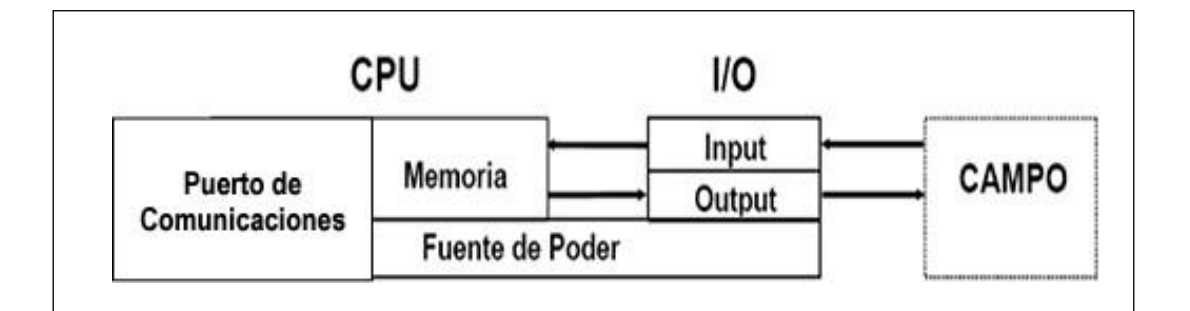

## Figura 7 Elementos de una RTU Fuente: DISEÑO DE SISTEMA SCADA PARA EL PROCESO DE PRODUCCIÓN DE POZOS PETROLEROS (2006)

<span id="page-33-0"></span>IED:

Son los denominados periféricos inteligentes (Dispositivos electrónicos inteligentes). Son elementos con propiedades de decisión propia (programas) que se ocupan de tareas de control, regulación y comunicación. Dentro de esta clasificación se pueden encontrar elementos tales como Reguladores, Variadores de Frecuencia, Registradores, Procesadores de comunicaciones, Generadores de tiempo y frecuencia, Controladores de energía reactiva, Transductores, etc. [5]

#### Estación Maestra (MTU):

Centraliza el mando del sistema. Se hace uso extensivo de protocolos abiertos, lo cual permite la interoperabilidad de multiplataformas y multisistemas. Un sistema de este tipo debe de estar basado en estándares asequibles a bajo precio para cualquier parte interesada. De esta manera, es posible intercambiar información en tiempo real entre centros de control y subestaciones situadas en cualquier lugar. En el Centro de Control se realiza, principalmente, la tarea de recopilación y archivado de datos. Toda esta información que se genera en el proceso productivo se pone a disposición de los diversos usuarios que puedan requerirla. Se encarga de:

- Gestionar las comunicaciones.
- Recopilar los datos de todas las estaciones remotas (RTU).
- Envío de información.
- Comunicación con los Operadores.
- Análisis de datos.
- Visualización de datos.
- Control de mando.
- Seguridad. [5]

La estación maestra es el servidor y el software responsable de la comunicación con los dispositivos de campo, por ejemplo (RTU, PLC, etc.), que están conectados a la HMI, que controla las estaciones de trabajo de nivel inferior.

La estación maestra solo se puede conectar a una computadora, e incluye servidores y aplicaciones de software distribuidas.

Los sistemas SCADA a menudo se pueden presentar gráficamente con símbolos y números que representan mediciones de equipos instalados, controlados y monitoreados por los supervisores.

Protocolos de comunicación:

Existen dos tipos de protocolos de comunicación son los propietarios y los protocolos abiertos:

A. Protocolos propietarios:

Son aquellos protocolos que están diseñados exclusivamente para operar con determinadas marcas de equipos, por ejemplo: SEL, ABB, SIEMENS, etc. La desventaja de usar este tipo de protocolos es que obliga a los usuarios a utilizar equipos de la misma marca de los diferentes IED´s.

B. Protocolos abiertos:

Los protocolos abiertos son aquellos que están diseñados para operar indistintamente de la marca de los equipos que se utiliza. Por ejemplo, Modbus, DNP 3.0, OPC, ICCP, IEC 61850, etc.

Son muy utilizados en la actualidad en diferentes rubros, como en el campo industrial o en el sector energía.

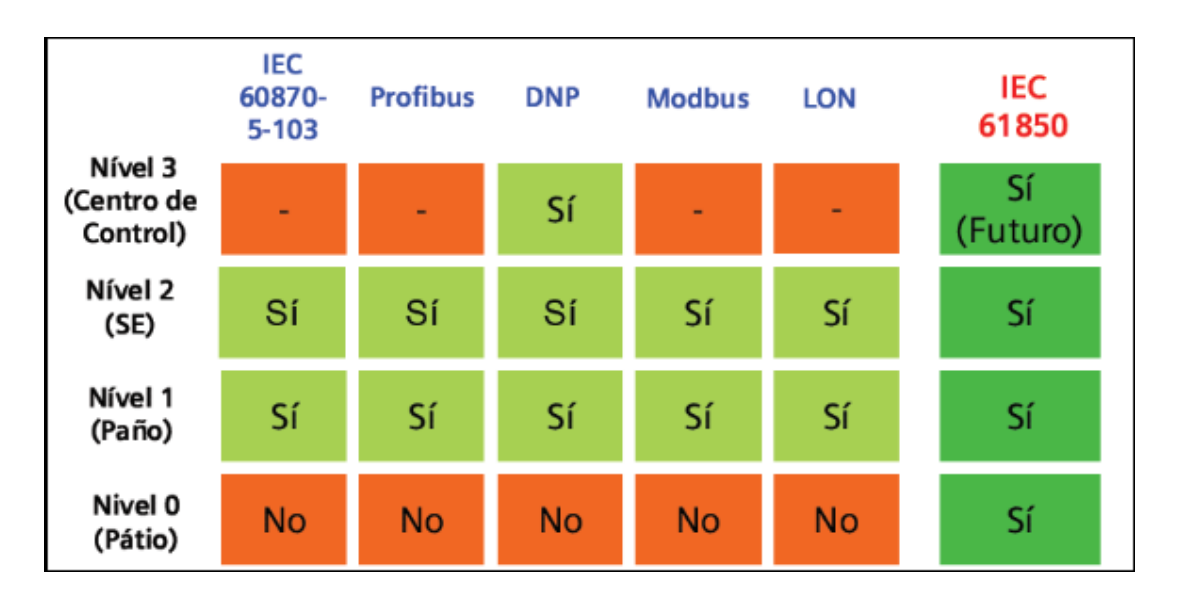

Figura 8. Protocolos de comunicación

Fuente: SIEMENS AG (2009).

<span id="page-35-0"></span>• Protocolo de red distribuida - DNP3:

El protocolo DNP3 significa (protocolo distribuido de red) y es utilizado por empresas de servicios públicos en los Estados Unidos y otros países del mundo. Se usa más en EE. UU. y Canadá, pero menos en Europa.

Es un protocolo para la comunicación entre dispositivos inteligentes y estaciones de control.
DNP es un protocolo de 3 capas basado en la norma IEC 870-5 (Equipos y Sistemas de Telecontrol – Protocolos de Transmisión).

Las tres capas comprenden la 'Enhanced Performance Architecture' (EPA) (Arquitectura de Rendimiento Mejorado), subconjunto del protocolo de 7 capas ISO-OSI. Las tres capas o niveles son la física, la de enlace de datos y la de aplicación. La capa física es responsable de la transmisión de octetos de 8 bits a través de la red. La capa de enlace de datos es responsable de mantener fielmente la conectividad entre dos equipos. La capa de aplicación define mensajes estandarizados que fluyen entre los equipos. Además, el DNP define una capa extra conocida como la capa de transporte, que permite que los mensajes muy largos sean divididos en porciones más pequeñas.

La red DNP es una red "MAESTRO" - "ESCLAVO", es decir, un nodo envía una pregunta y un segundo nodo responde.

Un NODO es un dispositivo DNP (RTU, Computadora, M871, etc.) que se encuentra conectado a la red. Cada NODO DNP tiene una DIRECCIÓN en el rango 0 a 65535; y es esta dirección la que permite al MAESTRO requerir datos en forma selectiva de cualquier otro dispositivo. DNP usa la dirección 65535 para funciones de difusión. Las solicitudes de difusión nunca generan respuestas DNP.

DNP3 soporta las siguientes topologías:

- Punto a punto (Maestro-esclavo).
- Punto-multipunto (Múltiples esclavos con una estación maestra).
- Jerarquía con concentradores de datos intermedios.
- Múltiples maestros. [6]

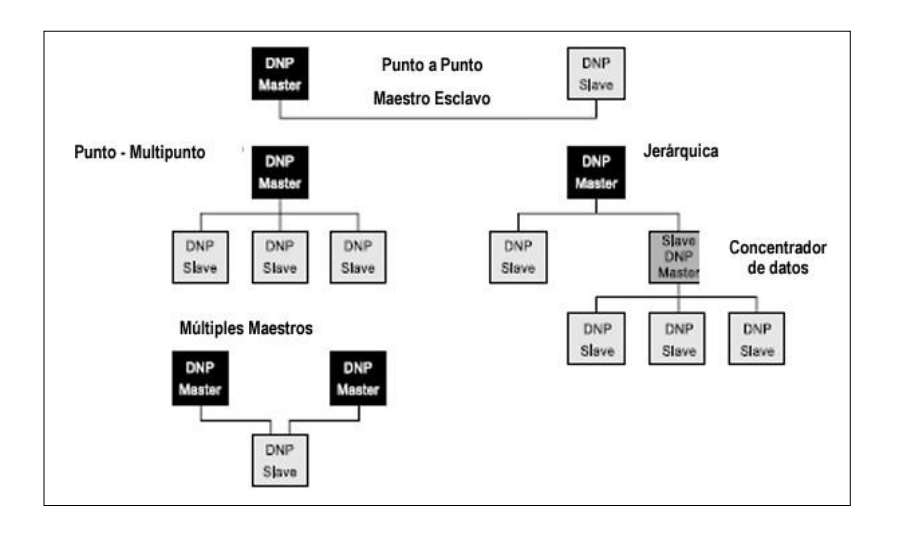

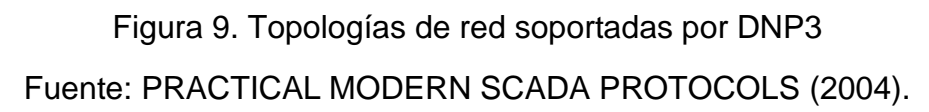

• Protocolo Modbus RTU:

Es un protocolo abierto, derivado de la arquitectura Cliente/Servidor, es un formato de transmisión en serie de datos utilizando extensamente en las comunicaciones de los PLC's pero fácilmente adaptable a otros tipos de instrumentación gracias a su particular estructura de mensajes, es un protocolo ampliamente aceptable dentro del ambiente industrial, debido a su facilidad de uso y fiabilidad. Modbus es un protocolo que se encuentra ubicado en el nivel 7 del modelo OSI (Interconexión de sistema abierto), basado en la arquitectura cliente/servidor, en el que el servidor cada vez que envía una solicitud es tratada de una forma independiente por el cliente. Esto le facilita a proveer transacciones de datos resistentes a rupturas, requiriendo la mínima información de recuperación para poder mantener una de las transacciones de manera firme en cualquiera de las dos terminales. Modbus especifica el procedimiento que el controlador y el cliente utilizan para intercambiar datos, el formato de estos datos, y como se tratan los errores. No especifica estrictamente el tipo de red de comunicaciones a utilizar, por lo que se puede implementar sobre redes basadas en Ethernet, RS-485, RS-232 etc. [7]

## • Modbus ASCII

Este protocolo es parte de la familia Modbus que opera en la capa de red en serie. Con la ayuda de un cliente, podemos configurar y recuperar los datos ASCII de Modbus desde su dispositivo y ponerlos a disposición de otros dispositivos, o podemos emular un Servidor Modbus y enviar datos a su dispositivo Modbus desde otros dispositivos que no sean Modbus. [7]

• Protocolo Modbus TCP/IP.

Las ADUs de TCP consisten en el encabezado de protocolo de aplicación Modbus (MBAP) combinado con la PDU de Modbus. El MBAP es un encabezado de uso general que depende de una capa de red confiable. El formato de esta ADU, incluyendo el encabezado, como se muestra en la Figura 6. [8]

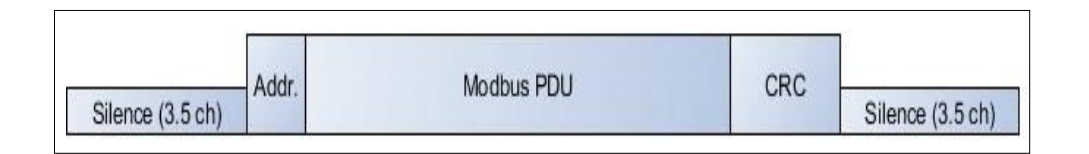

Figura 10. La ADU de TCP/IP

Fuente: NATIONAL INSTRUMENTS (2014)

Los campos de datos del encabezado indican su uso. Primero, incluye un identificador de transacción. Esto es valioso en una red en la que pueden soportar múltiples solicitudes simultáneamente.

Es decir, un maestro puede enviar solicitudes 1, 2, y 3. En algún punto, un esclavo puede responder en el orden 2, 1, 3, y el maestro puede igualar las solicitudes con las respuestas y analizar los datos con precisión. Esto es útil para redes Ethernet.

El identificador de protocolo es normalmente cero, pero se puede utilizar para ampliar el comportamiento del protocolo. El campo de longitud es usado por el protocolo para delinear la longitud del resto del paquete.

La ubicación de este elemento también indica la dependencia de este formato de encabezado en una capa de red confiable.

Debido a que los paquetes TCP tienen verificación de errores integrada y garantizan la coherencia de los datos y la entrega, la longitud del paquete puede estar ubicado en cualquier parte del encabezado. En una red inherentemente menos confiable como una red serial, un paquete podría perderse, incluso si la escritura de datos leída por la aplicación incluía información válida de transacción y del protocolo, la información de longitud alterada haría que el encabezado sea inválido.

TCP proporciona una cantidad razonable de protección contra esta situación. El Número de unidad generalmente no es usado por los dispositivos TCP/IP. Sin embargo, Modbus es un protocolo común en el que se implementan muchos gateways, lo cual convierte al protocolo Modbus en otro protocolo. En el caso original de uso, un gateway Modbus TCP/IP a serial podría ser usado para permitir la conexión entre las nuevas redes TCP/IP y redes seriales anteriores. En dicho entorno, el Numero de unidad es usado para determinar la dirección del dispositivo esclavo para la que la PDU está destinada.

Finalmente, la ADU incluye una PDU. La longitud de esta PDU está aún limitada a 253 bytes para el protocolo estándar. [8]

• Protocolo IEC 61850

La especificación de los requisitos funcionales para la automatización de subestaciones requiere un enfoque diferente al que los ingenieros de subestaciones han utilizado en el pasado para construir nuevas subestaciones. Los requisitos funcionales deben abarcar mucho más que la compra de equipos: deben describir los requisitos de todas las partes interesadas para aprovechar las capacidades de la Automatización de Subestaciones (SA), basadas en las tecnologías de vanguardia de la IEC61850. Entre estas partes interesadas se encuentran las operaciones, la protección, la planificación, la ingeniería, el mantenimiento, la gestión de datos, la seguridad, las operaciones de mercado y la empresa.

Una visión general de las directrices de automatización de subestaciones IEC61850 1-8 Por definición, los requisitos funcionales deben centrarse en el que más que en el cómo. La forma más eficaz de desarrollar estos requisitos funcionales es utilizar técnicas de modelado, estas técnicas de modelado permiten describir las funciones con sus interacciones ilustradas mediante dibujos formalizados. El uso de modelos permite dibujar y redibujar las funciones (en papel o en pantallas del computador), para que todos los interesados puedan revisarlas. La función debe perfeccionarse a medida que se entienden mejor los requisitos y se finaliza en especificaciones funcionales formales antes de que se creen los diseños reales y mucho antes de que se compre cualquier hardware o software. La automatización de las subestaciones no sólo incluye los equipos, sino también la infraestructura de comunicaciones para supervisar y gestionar los equipos, especialmente cuando se van a utilizar todas las capacidades de la norma IEC61850. Por lo tanto, además del diseño de los requisitos físicos y eléctricos, la automatización de subestaciones también requiere el análisis de los requisitos de información y la determinación del flujo de información entre los equipos y los sistemas. Las técnicas de modelado también pueden utilizarse para desarrollar la mejor infraestructura o estos requisitos de comunicación de la información. [9]

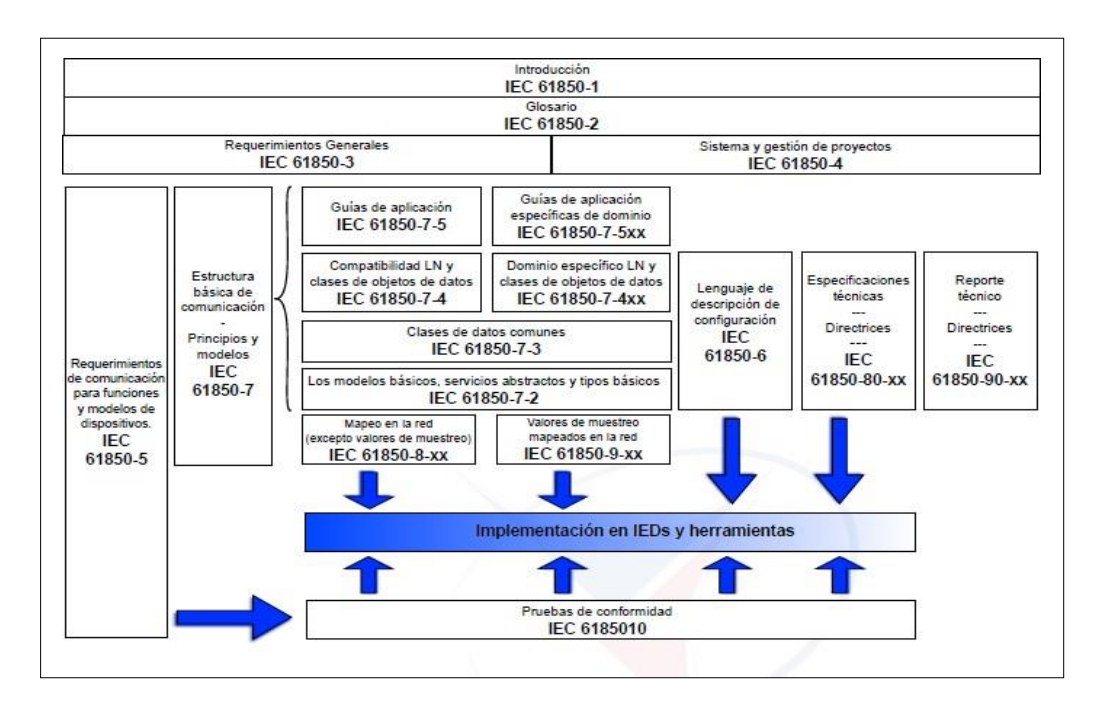

# Figura 11 Estructura del protocolo IEC 61850 Fuente: COMMUNICATION NETWORKS AND SYSTEMS FOR POWER UTILITY AUTOMATION (2013)

• Protocolo ICCP

Es un protocolo desarrollado bajo el auspicio del Electric Power Research Institute - EPRI.

Posteriormente fue complementado y aprobado por la Comisión Electrotécnica Internacional como el protocolo IEC-870-6.También fue aprobado por la International Organization for Standardization (ISO) comoTele-control Association Service Element 2 (TASE.2).El ICCP maximiza la utilización de los protocolos estándares existentes que incluyen todas las capas hasta la capa 7 en el modelo de referencia Open System Interconnection - OSI, lo cual tiene el beneficio de que el requerimiento de nuevos desarrollos para ICCP se haga únicamente en el ámbito de las capas superiores a la capa 7 En la figura 12 se presenta el modelo de referencia OSI [10]

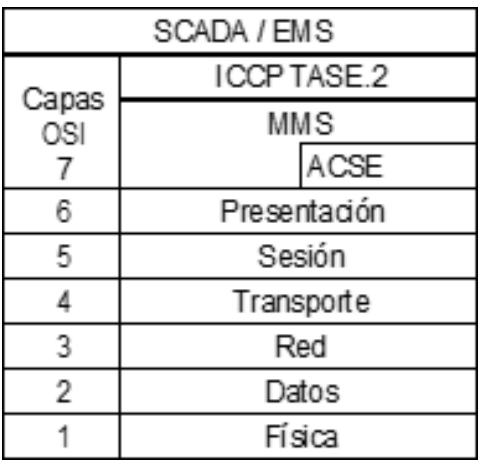

Figura 12 Modelo referencia OSI

Fuente APLICACIONES DE ENLACES ICCP (2009)

Los centros de control de áreas eléctricas vecinas utilizan ampliamente enlaces ICCP para disponer de las señales de las subestaciones enlazadas a través de interconexiones eléctricas como es el caso de Colombia y Ecuador. [10]

ICCP permite la integración de datos en tiempo real sobre una red WAN, y su función principal es controlar el intercambio de datos en tiempo real entre subestaciones y sistemas SCADA.

ICCP suele estar basado en cliente/servidor, y el Centro de Control puede ser cliente o servidor. ICCP se ejecuta en el modelo OSI de la capa de aplicación, por lo que admite cualquier interfaz física que se ajuste a ese modelo, como TCP/IP.

Los datos en tiempo real se pueden priorizar para que el servidor transmita la información requerida con alta prioridad.

Sistemas de comunicación:

Topologías de Red:

Lo primero que caracteriza una red local es la manera en que se conectan las estaciones; es decir, la forma que adopta el medio compartido entre las mismas. Básicamente existen tres topologías posibles:

- Topología en estrella.
- Topología en bus.
- Topología en anillo.
	- a. Topología en Estrella:

La topología en estrella consiste en conectar cada computadora a un punto central, que puede ser tan sencillo como una simple unión física de los cables. Cuando un computadora pone una trama en la red, ésta aparece de inmediato en las entradas del resto de computadoras.

Aunque se han definido estándares para este tipo de redes, en la actualidad ya casi no existen, puesto que no aportan ninguna ventaja sobre el resto y sí muchos inconvenientes. [12]

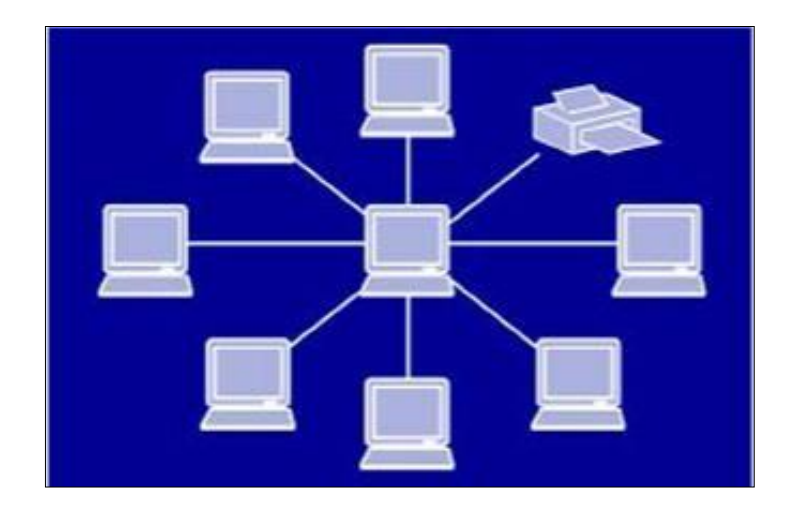

Figura 13 Topología en estrella Fuente: REDES DE COMPUTADORAS (2004)

## b. Topología en Bus:

La topología en bus consiste en un cable al que se unen todas las estaciones de la red. Todas las computadoras están pendientes de si hay actividad en el cable. En el momento en que una computadora pone una trama, todas las computadoras la cogen y miran si son el destinatario de la misma.

Si es así, se la quedan, en caso contrario, la descartan. Las primeras redes en bus utilizaban un cable coaxial grueso, conectores tipo BNC, y las computadoras se conectaban al mismo con un dispositivo denominado transceptor (transceiver), que era exterior. Con posterioridad, apareció una nueva versión, con un cable coaxial más delgado (thin-ethernet) y con unos transceptores más pequeños, de manera que se podían integrar en el adaptador de red y así no se veían. [12]

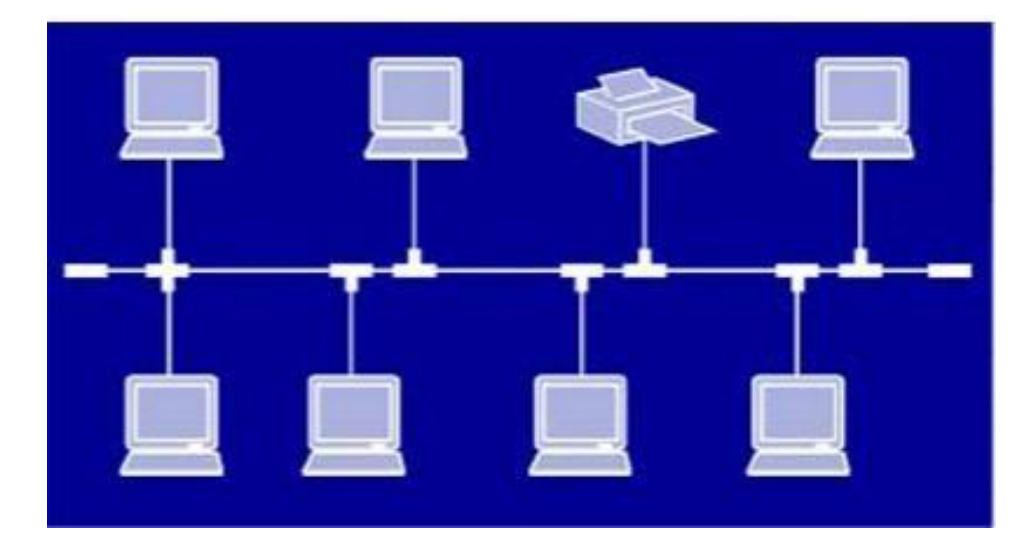

Figura 14 Topología en Bus Fuente: REDES DE COMPUTADORAS (2004)

c. Topología en anillo:

La topología en anillo consiste en conectar cada nodo a otros dos nodos formando una única ruta continua, de manera que se forme un anillo. Cuando una computadora quiere enviar una trama a otro, ésta debe pasar por todas las computadoras que haya entre ellos: la circulación por el anillo es unidireccional. El dispositivo que conecta la computadora al anillo es el repetidor, un circuito con tres conexiones:

- Conexión de entrada de tramas desde el anillo a la computadora (A).
- Conexión de salida de tramas desde la computadora al anillo (B).

• Conexión bidireccional, por la que pasan todas las tramas que entran y salen de la computadora (C). [12]

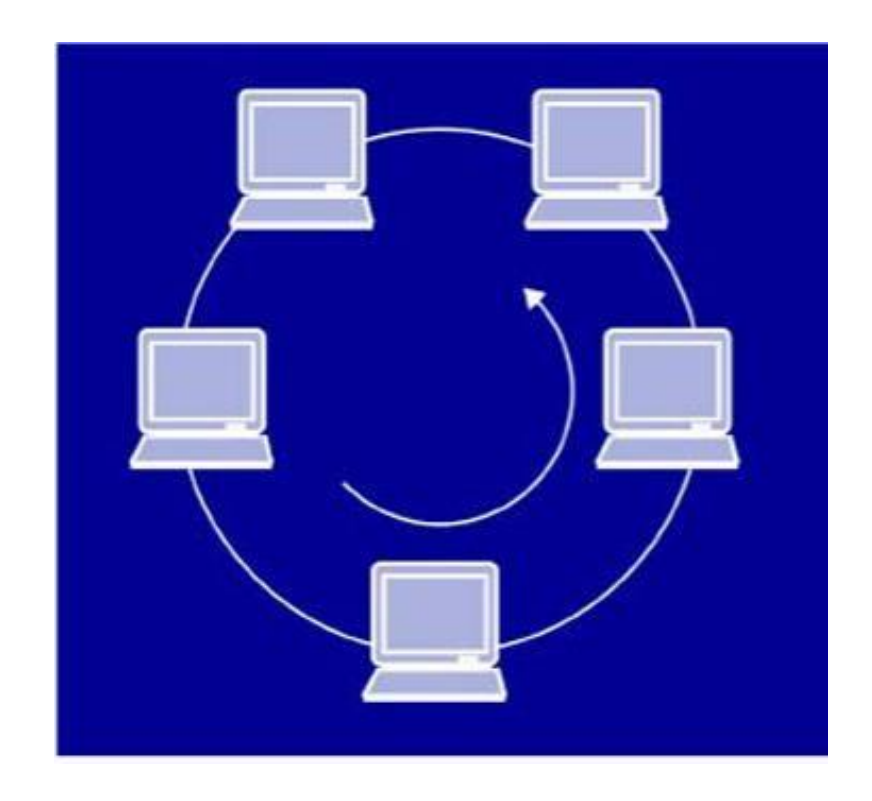

Figura 15 topología en anillo Fuente: REDES DE COMPUTADORAS (2004) 3.1Marco Conceptual:

Por las razones anteriores, el presente trabajo tratará de justificar de manera explícita el desarrollo de una subestación eléctrica, y el conocimiento del proceso de toma de datos obtenido de la misma, utilizando el modelo OSI para poder jerarquizar cada etapa de la automatización de la subestación y con especificación para cada secuencia de proceso, se menciona que la primera etapa son los componentes de campo tales como sensores analógicos, interruptores y seccionadores, la segunda etapa son los IED´s que son relés de protección que son fijados por un valor que se abrirá si este valor es excedidos para evitar daños al transformador, y la tercera capa cuenta con HMI (interfaz hombre-máquina), que supervisa y controla en detalle los equipos antes mencionados, y lee la información del IED a la RTU.

En el cuarto nivel se encuentra el sistema de SCADA (sistema de adquisición de datos) en el cual se encuentra toda la información del tercer nivel de los HMI y la supervisión de cada patio en el cual se toma control de ella y supervisión.

Habiendo sintetizado el procedimiento de recolección de datos de una subestación eléctrica sustentamos la importancia de una subestación eléctrica que vela por la seguridad del abastecimiento de energía eléctrica permitiendo que varios sectores de Perú cuenten con este suministro de energía en condiciones de calidad para su desarrollo como industria y/o otras actividades económicas.

Diagrama de comunicaciones:

El diagrama de comunicaciones en una subestación eléctrica es una forma gráfica de organizar por jerarquías la estructura que la compone para permitir el intercambio de datos entre los niveles lógicos en los diferentes equipos que se encuentran en la subestación ya sea en la misma o distinta red.

En los diagramas de comunicaciones, los objetos como se muestran con conectores de asociación entre ellos. Los mensajes se agregan a las asociaciones y se muestran como flechas cortas apuntando en la dirección del flujo del mensaje. La secuencia de los mensajes se muestra a través de un esquema enumerado. Los siguientes diagramas muestran un diagrama de comunicación y el diagrama de secuencia que muestran la misma información. A pesar de que es posible derivar la secuencia de mensajes en el diagrama de comunicación desde el esquema enumerado, no es inmediatamente visible. Lo que el diagrama de comunicación realiza es mostrar claramente el conjunto completo de mensajes pasados entre objetos adyacentes. [14]

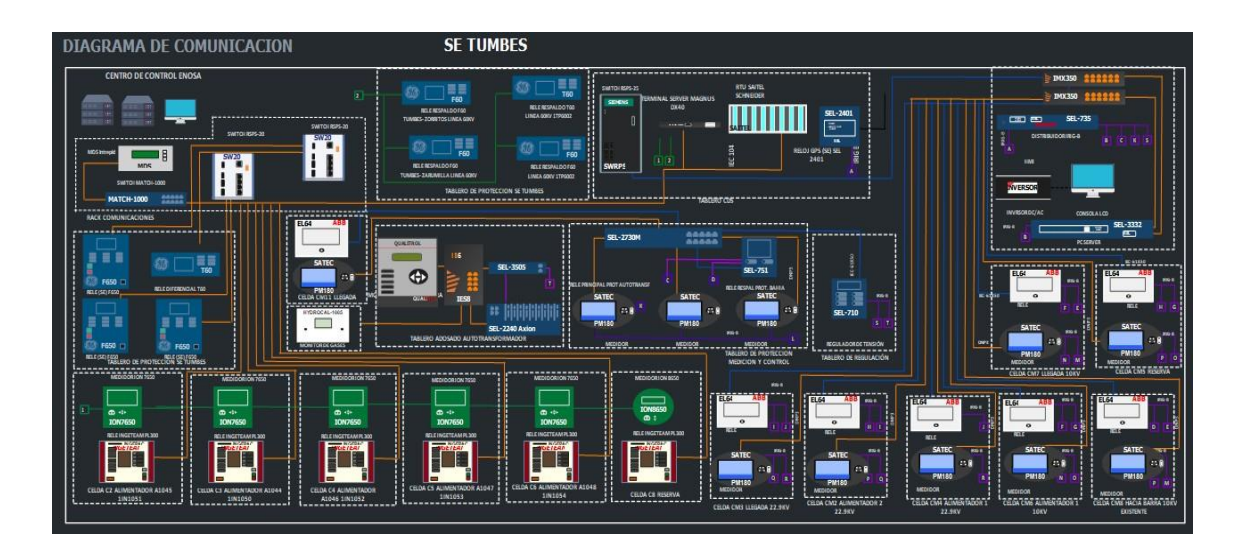

Figura 16 Diagrama de comunicaciones Fuente: Elaboración propia.

Software Elipse Power:

Elipse Power HMI es una plataforma de funcionalidades específicas para el desarrollo de aplicaciones para la automatización de subestaciones, proporcionando operación local y acceso remoto al Centro de Control, funcionando como una puerta de enlace de comunicación.

La herramienta de modelado de sistemas eléctricos permite la generación automática de diagramas unifilares de operación, además brinda al sistema de mayor confiabilidad y seguridad. Elipse Power es una herramienta para la creación automática de diagramas de operación y estructuración de datos basada en el estándar IEC 61970 (CIM). Permite que un mismo dominio sea editado por varias personas a la vez, facilitando el trabajo en equipo [13]

#### 2.4 Definición de Términos

Cliente: Es el que se encarga de solicitar información a un determinado dispositivo en el cual tiene el control para recibir la información que el servidor disponga.

Histórico: Es una información recolectada a través de un software donde muestra los resultados que desea un cliente.

Protocolo: El protocolo son por restricciones y procedimiento el cual permite intercambiar paquetes de información entre dispositivos a través de una red.

Relé: Es un dispositivo electromagnético que se estimula por corriente muy débil para el accionamiento de sus contactos tanto en la apertura o cierre con el fin de disipar en una potencia mayor

Servidores**:** El servidor está al servicio de alguien que mediante una petición entrega la información recolectada.

Subestación: Es un conjunto de convertidores, transformadores, etc. Que se destina a una distribución de energía eléctrica.

WAN: Se generalmente para una red de computadores que es extendida en un territorio local, país o a nivel mundial, un gran ejemplo de la red WAN es el internet.

## **III. HIPOTESIS Y VARIABLES**

- 3.1 Hipótesis general e hipótesis especifica
	- 3.1.1 Hipótesis general

Implementando un sistema SCADA en la empresa Electronoroeste S.A., automatizando la subestación eléctrica permitirá monitorear, controlar y enviar datos al Centro de Control de ENOSA.

### 3.3.2 Hipótesis especifica

- a. Implementando un sistema de automatización mediante el uso del protocolo IEC 61850 para la subestación Tumbes será posible monitorear el envío de datos en tiempo real al Centro de Control de Electronoroeste.S. A.
- b. Identificando los equipos a utilizar para automatizar la Subestación Eléctrica Tumbes. permitirá monitorear el envío de datos en tiempo real al Centro de Control de Electronoroeste.S. A.
- c. Implementando un Sistema SCADA para automatizar la Subestación Tumbes será posible monitorear el envío de datos en tiempo real al Centro de Control de Electronoroeste.S.A.
- 3.2 Definición de las variables

3.2.1 Variables dependientes

Variable Y = Automatización de la subestación Eléctrica.

3.2.2 Variables Independientes

Variable  $X_1$  = Niveles de control de subestaciones eléctricas.

Variable X<sup>2</sup> = Dispositivos electrónicos inteligentes de Campo (IED´s).

Variable X<sup>3</sup> = Implementación del sistema SCADA.

Variable  $X_4$  = Topologías de Red.

3.3 Operacionalización de Variables

## Tabla 2: Operacionalización de Variables

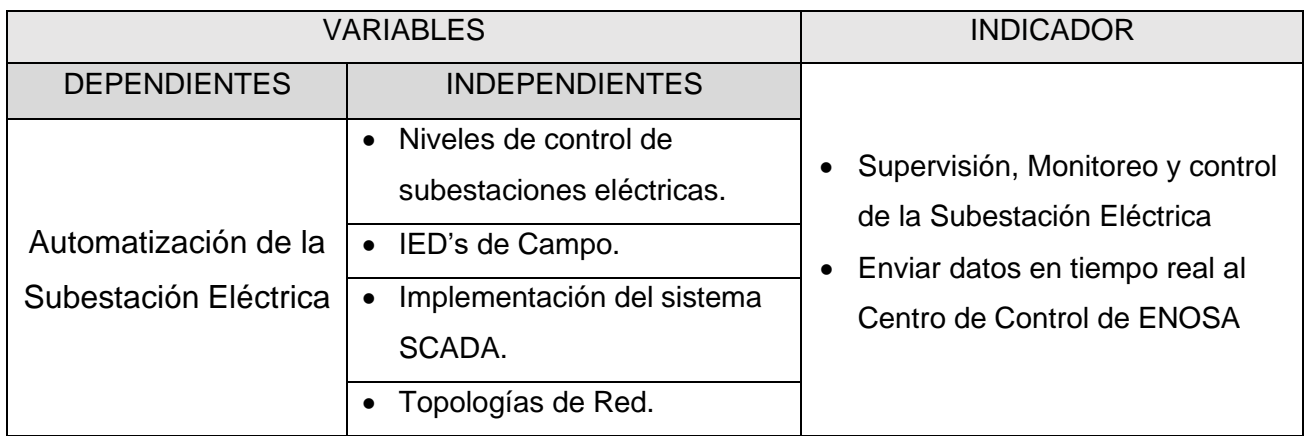

## **IV. METODOLOGIA DEL PROYECTO**

- 4.1 Diseño metodológico
- 4.1.1 Tipo de investigación:
	- Aplicada

Investigación aplicada, porque a partir de los conocimientos adquiridos podemos aplicarlos para solucionar problemas sin necesidad de la intervención humana.

**Cuantitativo** 

Este trabajo es cuantitativo porque además de ser necesario conocer los equipos que se encuentran en una subestación Eléctrica, la programación y configuración de los mismos, se puede verificar la cantidad de equipos integrados, la comunicación de los mismos, las señales digitales y analógicas, las alarmas y eventos que envían al sistema SCADA.

- 4.1.2 Diseño de la investigación
	- Experimental

La Subestación Eléctrica de Tumbes actualmente cuenta con un transformador de 35/35/35/12 MVA y dos Celdas en 22.9 KV y 10 KV. En su sistema de automatización tiene un RTU SAITEL DP, en él tiene integrados los IED´s del Transformador existente en protocolo de comunicación DNP 3.0, el cual será reemplazado por un RTU SEL 3555. En la siguiente tabla se muestra el detalle de los IED´s en la subestación Eléctrica Tumbes y sus características:

Tabla 3: IED´s de la subestación Tumbes.

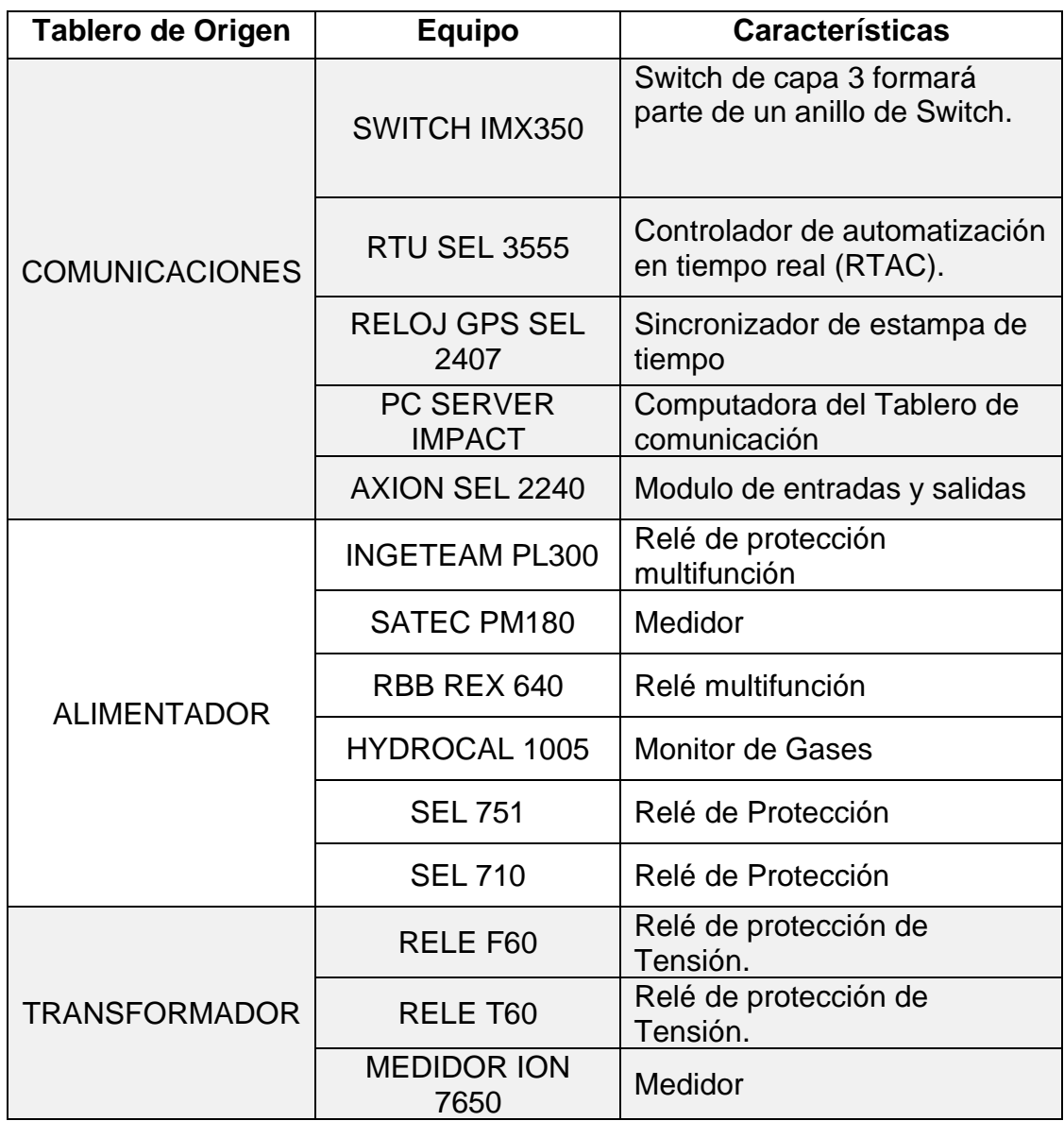

Niveles de Control en la Subestación Tumbes:

Para el concentrador de datos de Subestación se define una arquitectura conformada por 3 niveles jerárquicos de control y las comunicaciones asociadas entre estos niveles:

• Nivel 1 (celdas de control):

En este nivel se ubica a los IED's relacionados, encargados de la adquisiciónde datos digitales y análogos, acciones de control, a través de la interfaz de usuario de nivel 1.

Gracias a las características propias del Ethernet los IED´s de nivel 1 podrán utilizar el protocolo DNP3 para envío de datos hacia SCADA mediante una conexión con la CDS.

• Nivel 2 (Estación de operación):

El CDS existente será el equipo responsable de integrar la información SCADA desde los nuevos IED´s en protocolo DNP3 LAN/WAN, así mismo se le instaló una tarjeta de Entradas digitales que contiene las principales alarmas del transformador, así como una tarjeta de Salidas para los mandos de control, dichas tarjetas cuentan con su modulo BackPlane,

Nivel 3:

En este nivel, se ubica al sistema remoto de información o CENTRO DE CONTROL y permitirá el monitoreo desde el Centro de Control a través de la interfaz de telecontrol mediante protocolo DNP3.

Para habilitar el Nivel 3 de Control, el tablero de Automatización cuenta con un selector Local remoto, además el CDS enviará reporte de datos SCADA ELIPSE POWER en el que se desarrolla despliegues gráficos para una visualización, el cual contiene medidas, estados y se podrá hacer operaciones de control nivel 2 con las nuevas señales que son reportadas del RTU.

Diseño de la arquitectura de comunicación SE-TUMBES:

Se tomó como referencia la arquitectura de comunicaciones existente de la subestación tumbes, posteriormente para la comunicación se formó una topología anillo con los nuevos switch suministrados, así mismo el switch IS5 del tablero adosado se comunicará en topología estrella con el Switch SEL 2730M de capa 2 del nuevo tablero de protección.

Por medio del Switch RSPS25, del Tablero de Automatización, se comunica al Switch Cisco existente C1111-4P el cual envía datos SCADA a través del puerto SFP hacia el ODF de fibra óptica del proveedor BITEL, de manera que se establece un enlace con el Centro de Control de ENOSA mediante Fibra Óptica monomodo.

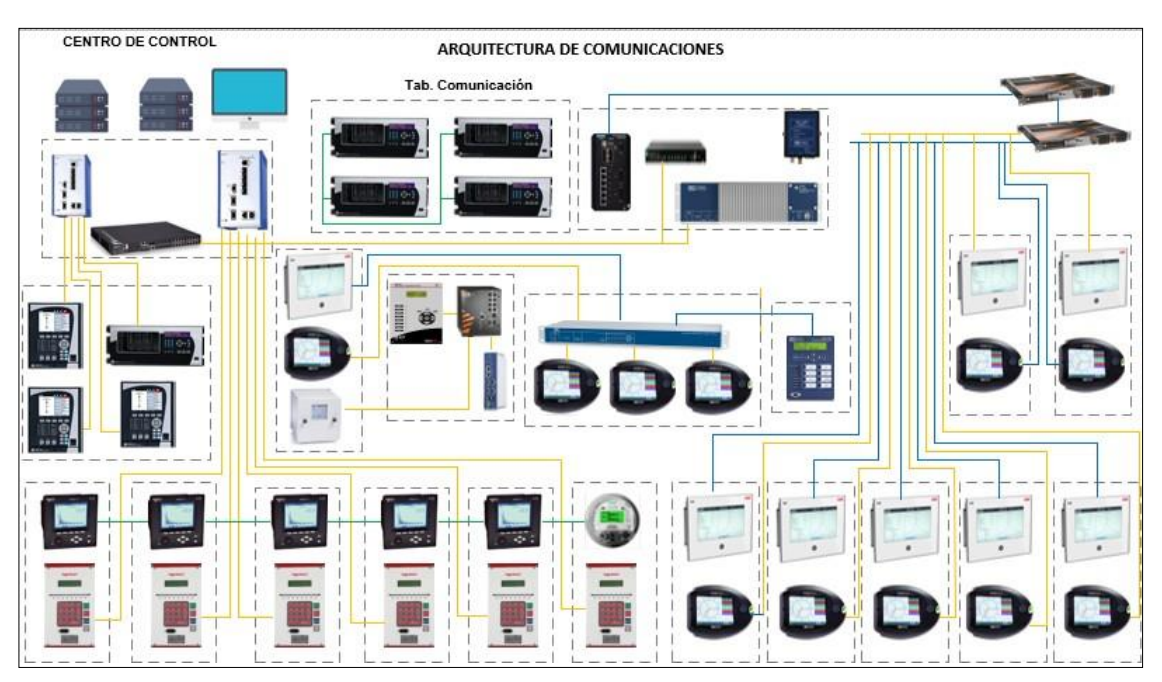

Figura 17 Arquitectura de automatización

Configuración de la RTU:

Se reemplazó la RTU SAITEL por un RTU de la marca SEL 3555 para Subestación Tumbes, este equipo se encarga de concentrar todos los valores analógicos, digitales de los IEDs de la Subestación en los diferentes protocolos de comunicación (DNP3 y IEC 61850) y también las señales cableadas (seriales).

Además, el RTU reporta la data del nivel 2 hacia el nivel 3 (Sistema SCADA), esto nos permitió monitorear el envío de datos en tiempo real.

Como puede verse en la arquitectura hay diferentes equipos que se integraron por protocolo 61850 y DNP; en la siguiente tabla se detalla la integración de estos equipos:

Tabla 4: Integración Nivel 2.

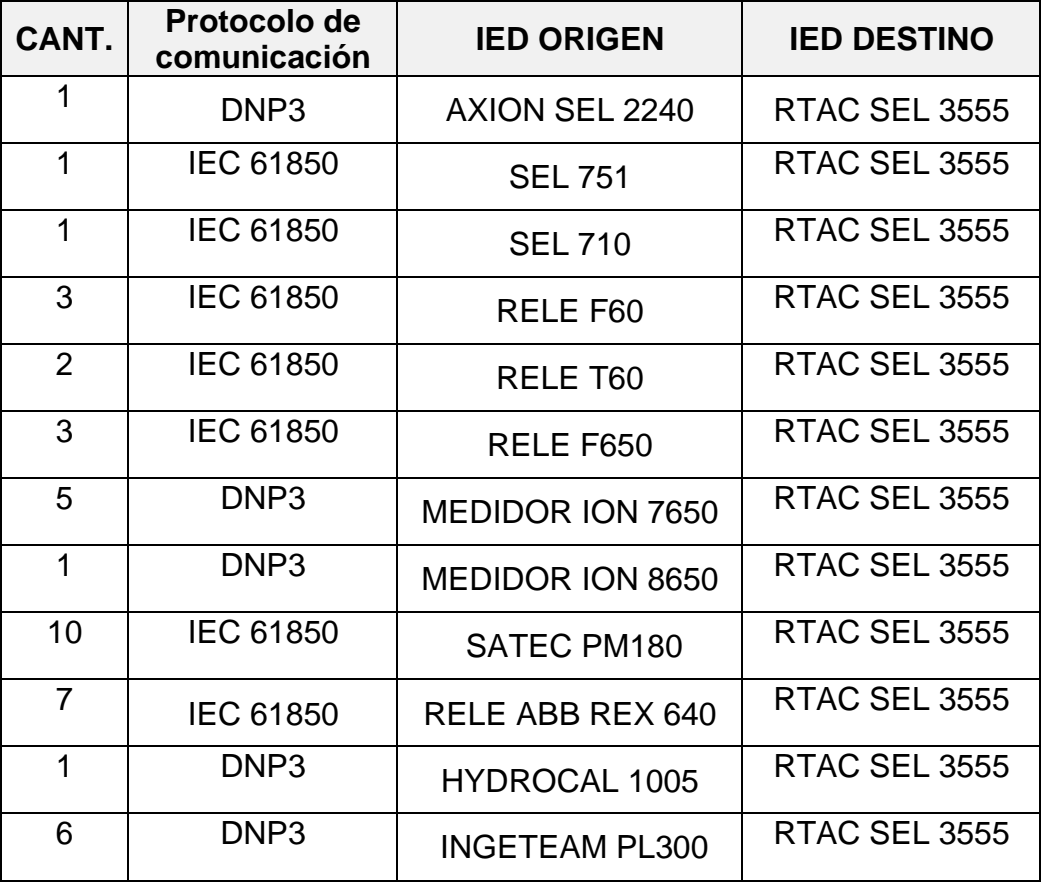

Fuente: ELABORACIÓN PROPIA.

Para la integración de los equipos hacia el RTU SEL 3555 se usaron dos softwares:

- AcSELerator Architec para la integración en 61850.
- AcSELerator RTAC para la integración en DNP.
- AcSELerator Quickset para la configuración de los Relés SEL.

Además, para la integración de nivel 2 en DNP 3 se debe tener en cuenta los siguientes parámetros de comunicaciones.

Tabla 5: Parámetros de Integración DNP3 Nivel 2.

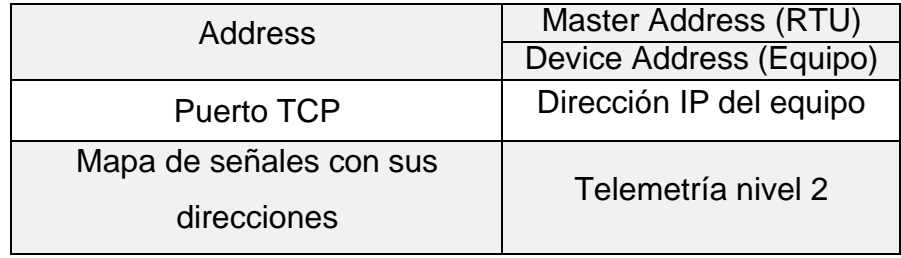

Fuente: Elaboración propia.

A continuación, se muestra la configuración IEC 61850 en el software AcSELerator Architect.

| Edit Help<br><b>IED Properties</b><br>$\hat{ }$<br><b>THE SEL RTAC</b><br>Revision B<br>Edition 2<br>Version 2007<br>IFC 61850 Edition<br><b>III</b> SEL 751<br><b>ED SEL 710</b><br>UTC Offset<br>-<br>UTC Offset is configured in device settings.<br>ABB REX 01<br>MMS Authentication:<br>OFF<br><b>MMS Settings</b><br>ABB REX 02<br>ABB REX 03<br>MMS Inactivity Timeout: 0<br>ABB_REX_04<br>Configure RTAC client to use report control attributes from SCL file instead of dynamic negotiation.<br>ABB REX 05<br>ABB REX 06<br>Communication Parameters*<br>ABB REX 07<br>Interface<br>IP address<br>Subnet mask<br>Gateway<br><b>B</b> F60_01<br>$\triangleright$ S1<br>10.17.10.200<br>255.255.255.245<br>10.17.10.1<br><b>B</b> F60 02<br>E F650 01 CID 1<br>F650_02_CID_1<br><b>B</b> F650 03 CID 1<br><b>B</b> T60 01<br><b>B</b> T60 02<br>SATEC 01<br>SATEC <sub>02</sub><br>* These parameters are for use in SCL files. Communication parameters for SEL relays are set through the device's settings.<br>SATEC 03<br>Properties GOOSE Receive GOOSE Transmit Reports Datasets Client Inputs Server Sessions Server Model<br>$m$ cares as<br>D Output<br>$\hat{\phantom{a}}$<br><b>EXECUTE</b> SEL 2414<br><b>FE</b> SEL 2440<br>X Information<br>SEL 2664S<br>SEL 311C<br>SEL 311L<br>SEL 351<br>SEL 351A<br>Architect started at sábado, 17 de setiembre de 2022 16:17:40<br>Creating new project<br>SEL 351RS<br>SEL 351S<br>SEL 387E<br>SEL 400G<br>Opening project 'C:\Users\USER\Desktop\Nueva carpeta\TESIS\TESIS\tesis.scd'<br>$\sqrt{1}$ SEL 401<br><b>TALL</b><br><b>SEL 411L</b><br><b>THE</b><br>SEL 421<br>SEL 451<br>SEL_487B<br>SEL 487E<br>SEL 651R<br>SEL 487V<br><b>EXECUTE</b> SEL 710<br>SEL 700BT<br>SEL 700G | AcSELerator Architect® - tesis.scd |  |  |  |  |  |  |  |  | 币 | ×. |
|----------------------------------------------------------------------------------------------------|------------------------------------|--|--|--|--|--|--|--|--|---|----|
|                                                                                                    | File                               |  |  |  |  |  |  |  |  |   |    |
|                                                                                                    | <b>Project Editor</b>              |  |  |  |  |  |  |  |  |   |    |
|                                                                                                    | <b>E-Se</b> tesis                  |  |  |  |  |  |  |  |  |   |    |
|                                                                                                    |                                    |  |  |  |  |  |  |  |  |   |    |
|                                                                                                    |                                    |  |  |  |  |  |  |  |  |   |    |
|                                                                                                    |                                    |  |  |  |  |  |  |  |  |   |    |
|                                                                                                    |                                    |  |  |  |  |  |  |  |  |   |    |
|                                                                                                    | <b>IED Palette</b>                 |  |  |  |  |  |  |  |  |   |    |
|                                                                                                    | $\left  \right $ SEL 2411          |  |  |  |  |  |  |  |  |   |    |
|                                                                                                    |                                    |  |  |  |  |  |  |  |  |   |    |
|                                                                                                    |                                    |  |  |  |  |  |  |  |  |   |    |
|                                                                                                    | SEL 651RA                          |  |  |  |  |  |  |  |  |   |    |

Figura 18 Configuración IEC 61850 RTU AcSELerator Architect.

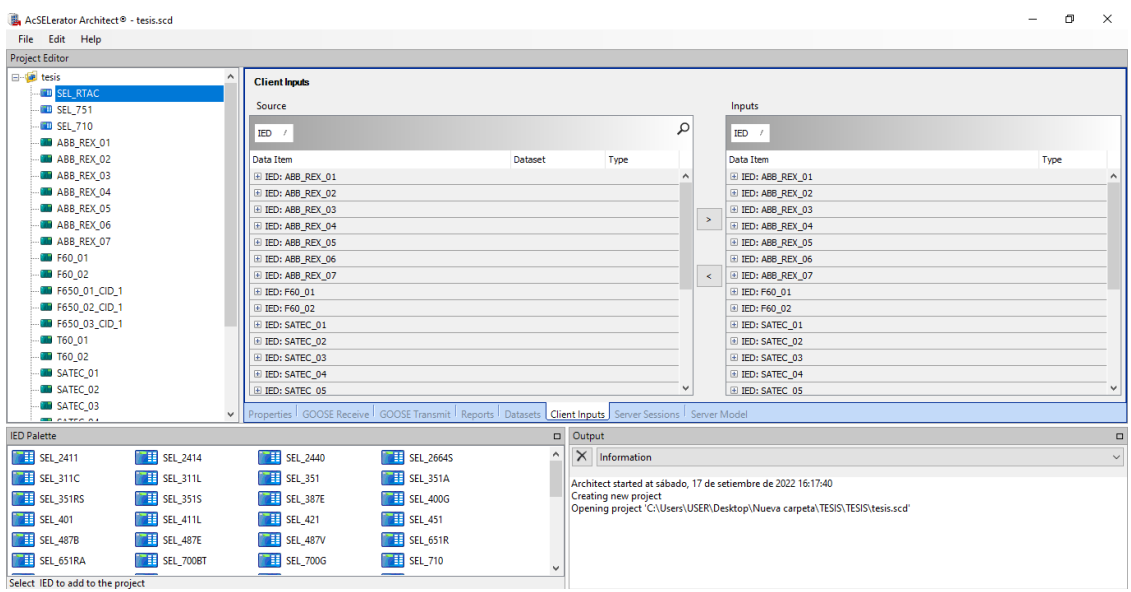

Figura 19 Configuración IEC 61850 IEDs AcSELerator Architect.

Fuente: Elaboración propia.

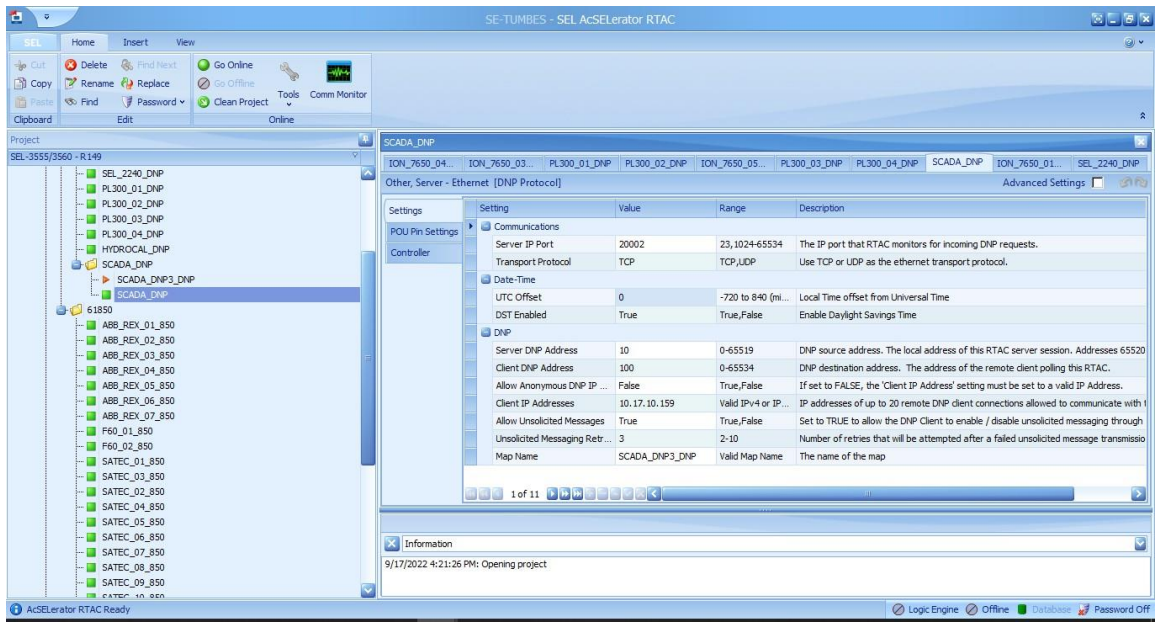

Figura 20 Línea de comunicación en DNP3

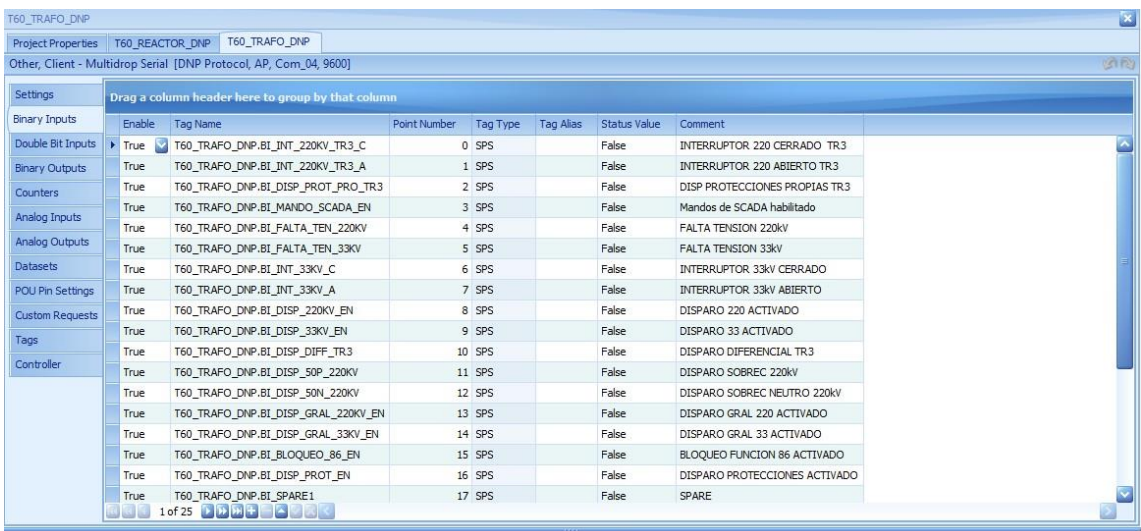

Figura 21 Mapa de señales relé T60.

Fuente: Elaboración propia.

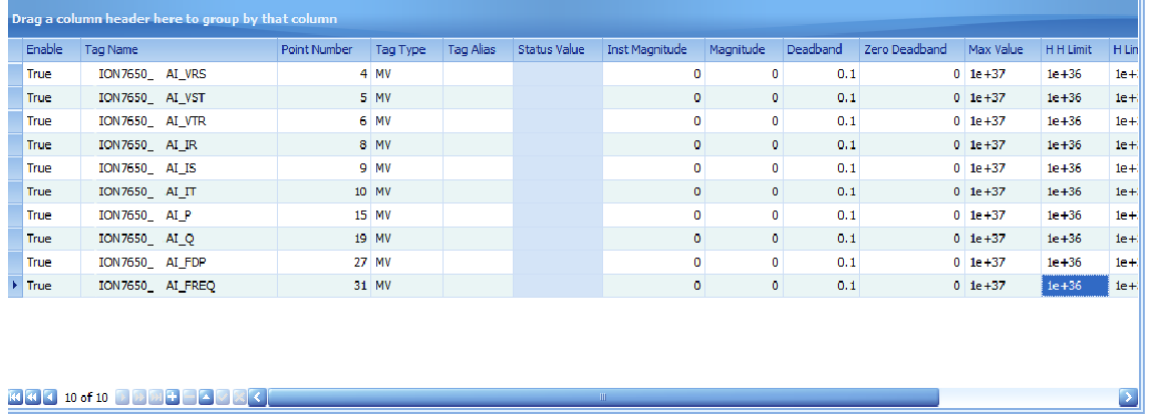

Figura 22 Mapa de señales medidor ION 7650.

Fuente: Elaboración propia.

Para integrar todos los relés de protección de la subestación en el protocolo IEC 61850, primero se configuro los relés en el software propietario de cada uno, luego se creó los archivos CIDs en el software AcSELerator Architect. después se importaron los archivos CIDs el software AcSELerator RTAC.

se debe tener en cuenta los siguientes parámetros de comunicaciones.

Tabla 6: Parámetros de Integración IEC 61850 Nivel 2.

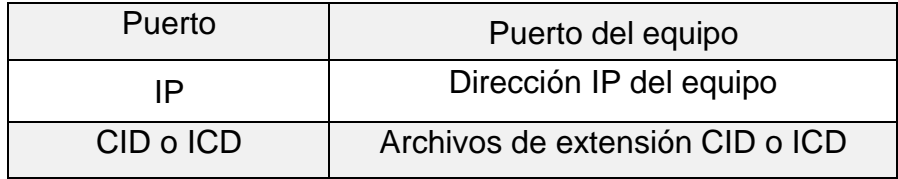

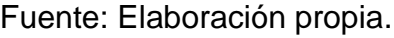

Configuración del SCADA Elipse Power:

Luego de realizar la configuración de una línea de comunicación de la RTU usando el protocolo de comunicación IEC 61850, configuramos una línea de comunicación en el SCADA Elipse Power por el protocolo DNP3.

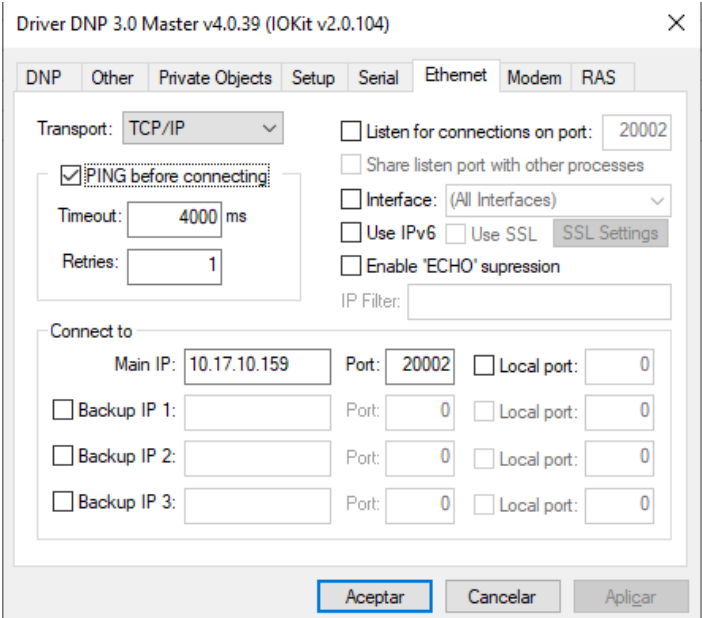

Figura 23 Línea de comunicación SCADA Elipse Power.

Después se procedió a crear las señales analógicas y digitales.

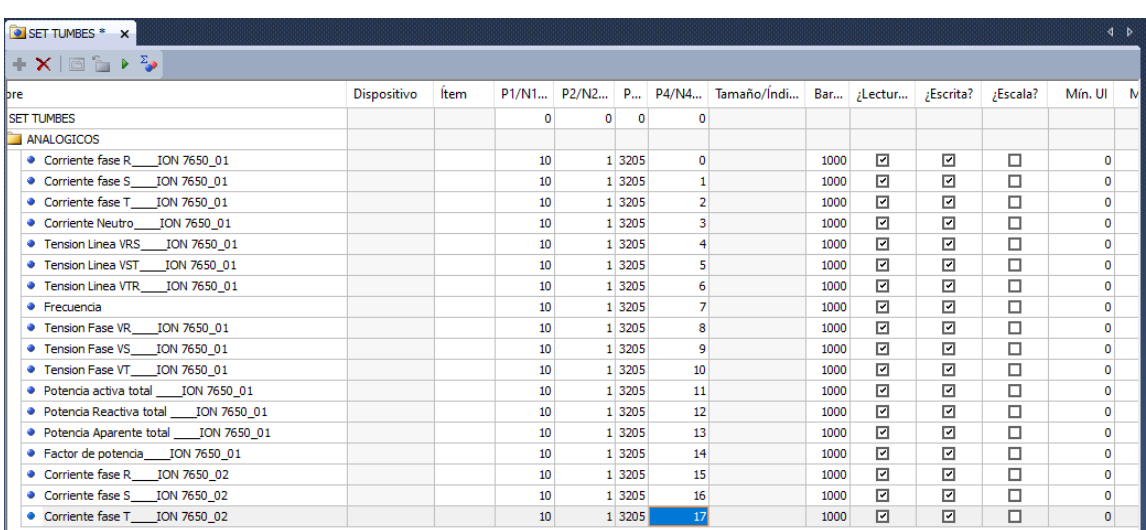

Figura 24 Configuración de señales digitales.

Fuente: Elaboración propia.

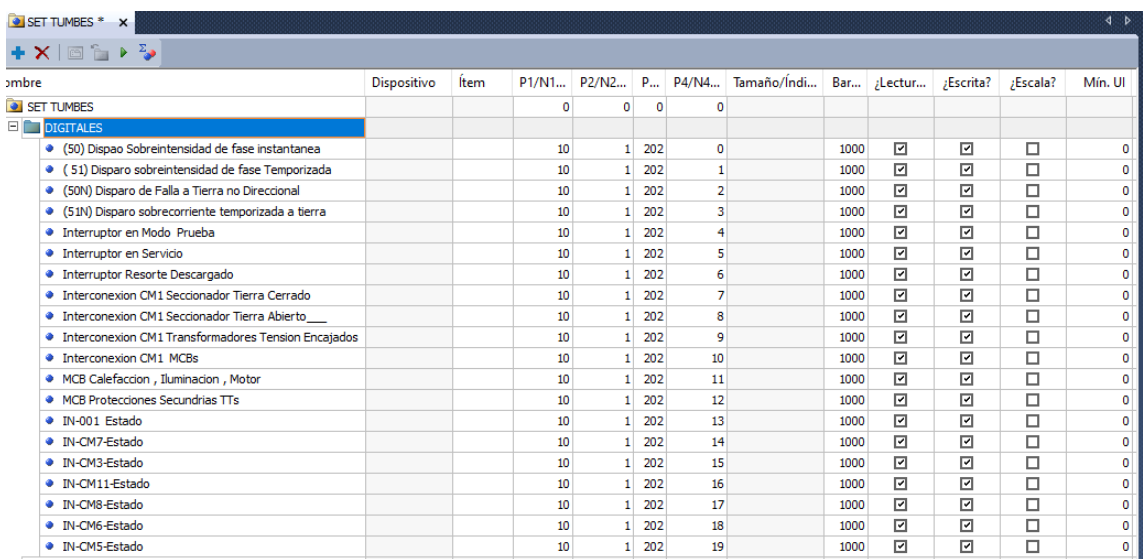

Figura 25 Configuración de señales digitales.

Por último, se creó las señales de mandos.

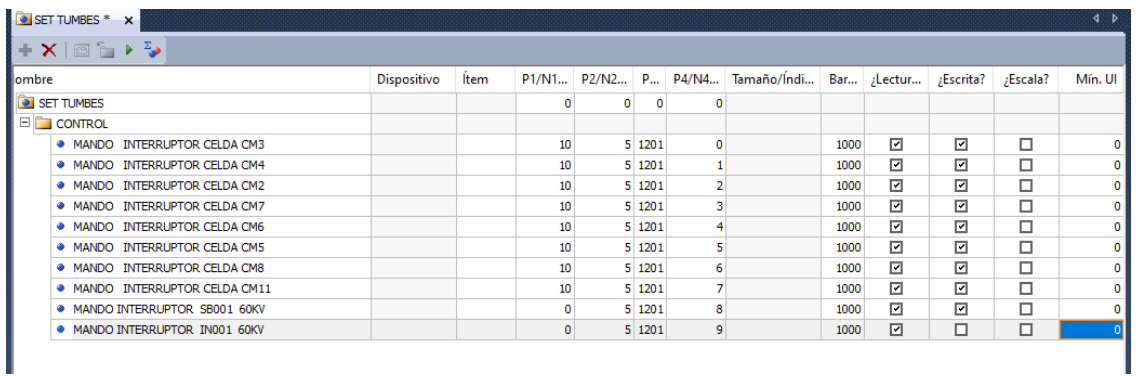

Figura 26 Configuración de mandos.

Fuente: Elaboración propia.

Luego de terminar de crear la base de datos se procedió a diseñar la interfaz gráfica del SCADA donde el usuario podrá para monitorear el envío de datos en tiempo real.

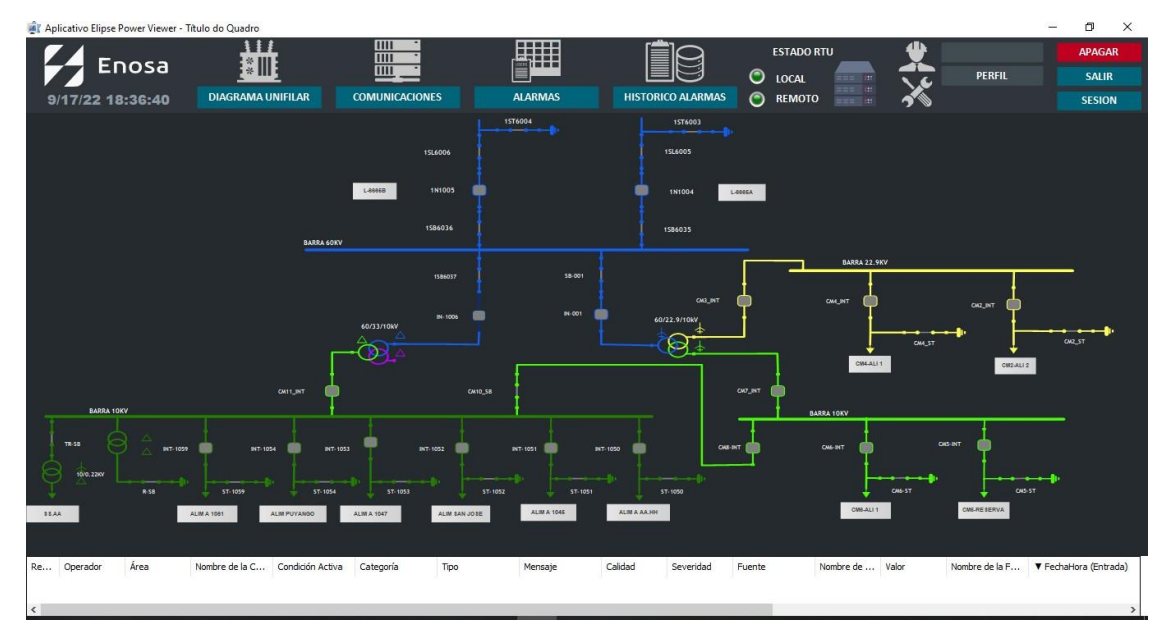

Figura 27 Diagrama unifilar SE TUMBES.

#### 4.2 Método de investigación

Se utilizó el método deductivo, es decir, trabajamos con premisas generales para llegar a conclusiones específicas.

- 4.3 Población y muestra
- 4.3.1 Población

La población corresponde a la subestación Eléctrica Tumbes y el Centro de Control que posee actualmente la empresa Electronoroeste S.A, Es por ello que presentamos un sistema de automatización de subestación para monitorear el envío de datos en tiempo real al Centro de Control de Electronoroeste S.A.

#### 4.3.2 Muestra

La muestra para este presente trabajo es la sala de control de la subestación Eléctrica Tumbes, lugar donde se encuentran los IED´s para Automatizar e integrar al sistema SCADA.

#### 4.4 Lugar de estudio

La subestación tumbes se encuentra ubicada en el Distrito de Tumbes, Provincia de Tumbes, Departamento de Tumbes.

#### 4.5 Técnicas e instrumentos para la recolección de la información

Se utilizará en primera instancia información propia de la subestación Eléctrica Tumbes, la ingeniería existente en campo (planos, arquitectura de comunicación, manuales de los equipos) para realizar la Automatización e integración de los equipos al sistema SCADA.

El software Elipse Power, manuales, artículos y libros para el desarrollo del sistema SCADA y así permitir monitorear el envío de datos en tiempo real al Centro de Control de Electronoroeste S.A.

4.6 Análisis y procesamiento de datos:

Lo primero es analizar e interpretar toda la información recopilada de la subestación eléctrica, realizar un nuevo diagrama de comunicación para tener en cuenta los nuevos IED´s que se van a automatizar e integrar al sistema SCADA.

Analizar e interpretar la información teórica recogida de manuales y artículos para realizar la implementación del sistema SCADA.

Buscar nuevas técnicas y filosofías usadas en la actualidad para la realización de un sistema SCADA orientado a subestaciones eléctricas.

## **V. RESULTADOS**

A partir del sistema de automatización implementado y de las pruebas realizadas se pudo obtener los resultados que a continuación mostramos:

Se logró identificar los equipos necesarios para automatizar la subestación Tumbes, considerando los aspectos técnicos de cada equipo integrado al sistema SCADA.

Se implementó un sistema capaz de realizar el control, monitoreo en tiempo real y adquisición de datos de manera remota, gracias a ello ya no será necesario hacer una visita a la subestación Tumbes para recoger información, realizar maniobras de los equipos ya que podrá visualizar y operar desde una computadora de cualquier parte del país con conexión a internet.

En la siguiente figura se muestra la interfaz gráfica del SCADA ELIPSE POWER con las diferentes funciones que tiene configuradas.

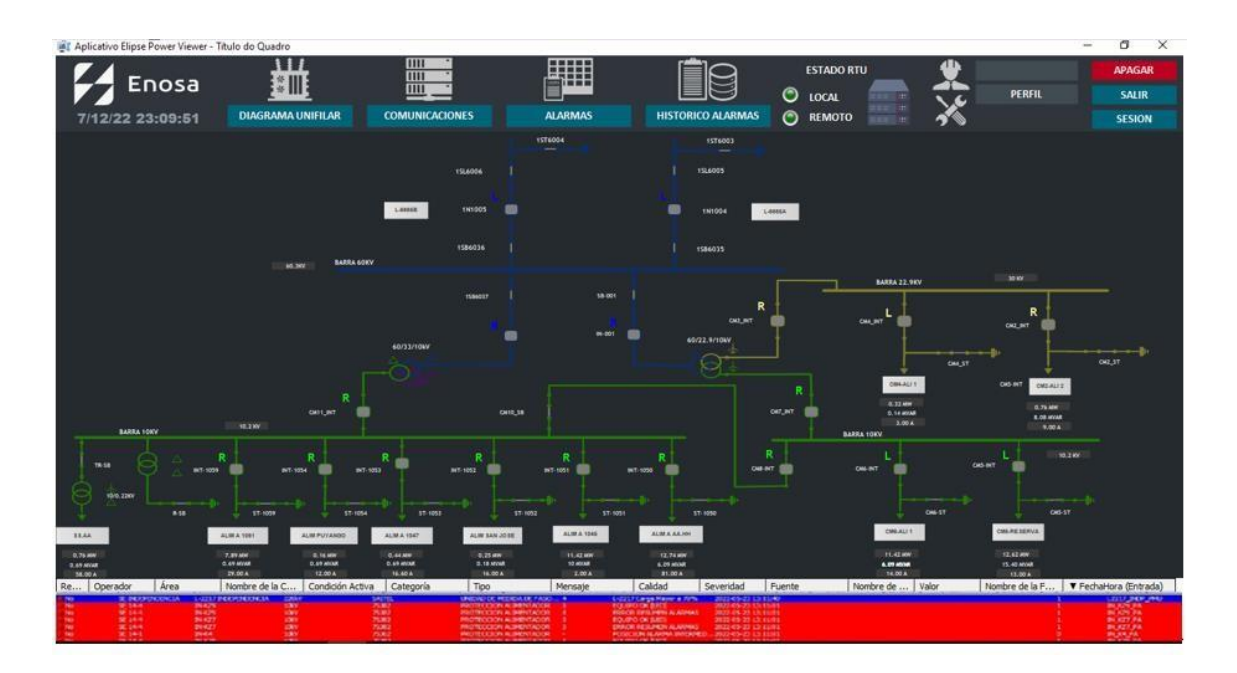

Figura 28 Interfaz Gráfica de la Subestación Tumbes Fuente: Elaboración propia.

- Monitoreo en tiempo real: Se puede visualizar todas las señales analógicas (medidas) y señales digitales (alarmas) en forma detallada para cada bahía que conforma la subestación Tumbes.
- Control: Se puede realizar el control de mandos (cierre o apertura) de los interruptores y/o seccionadores desde la interfaz gráfica.

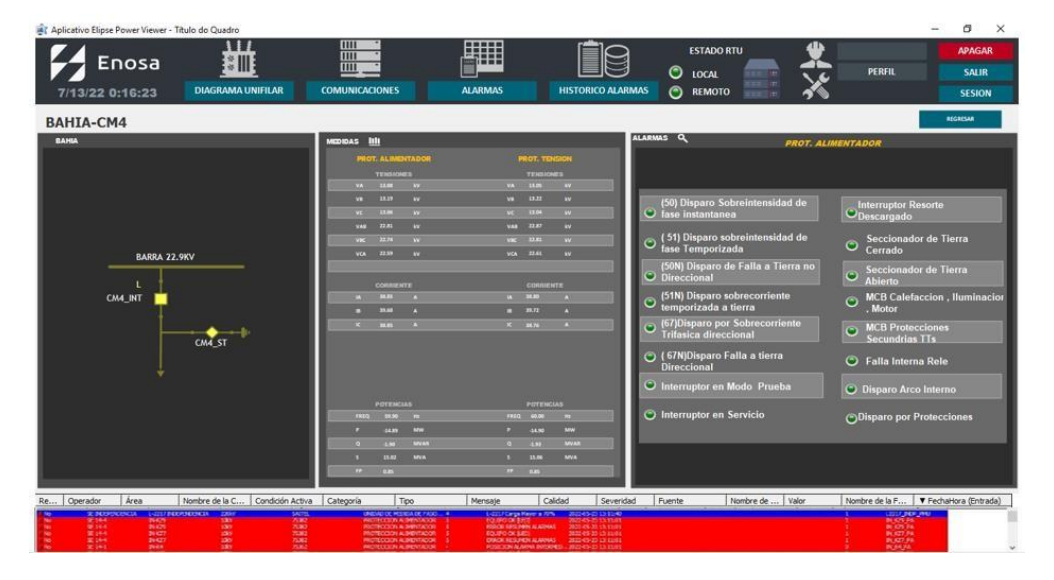

Figura 29 Interfaz Gráfica de una bahía.

Fuente: Elaboración propia.

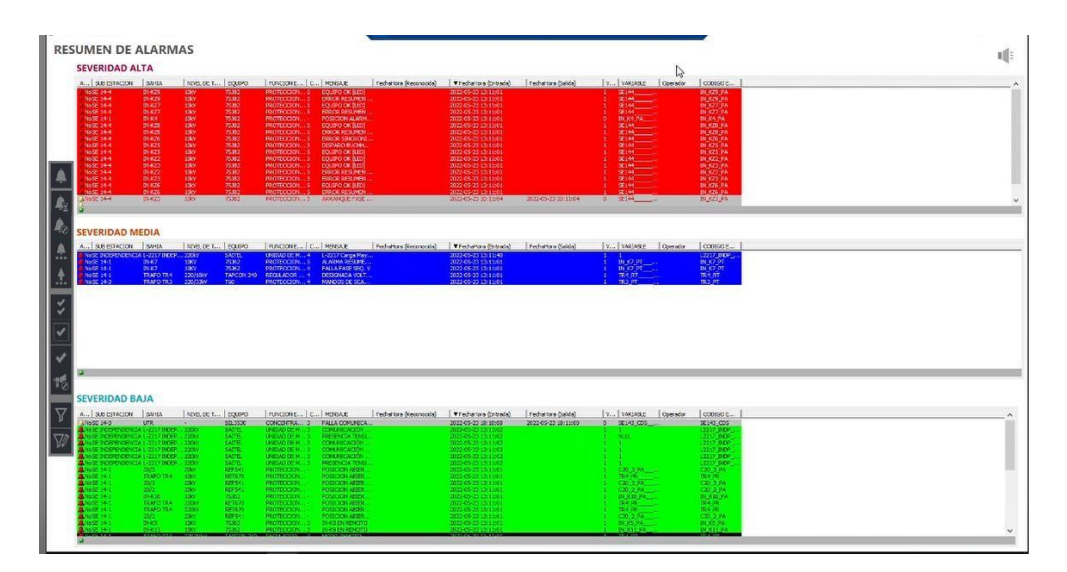

Figura 30 Resumen de alarmas.

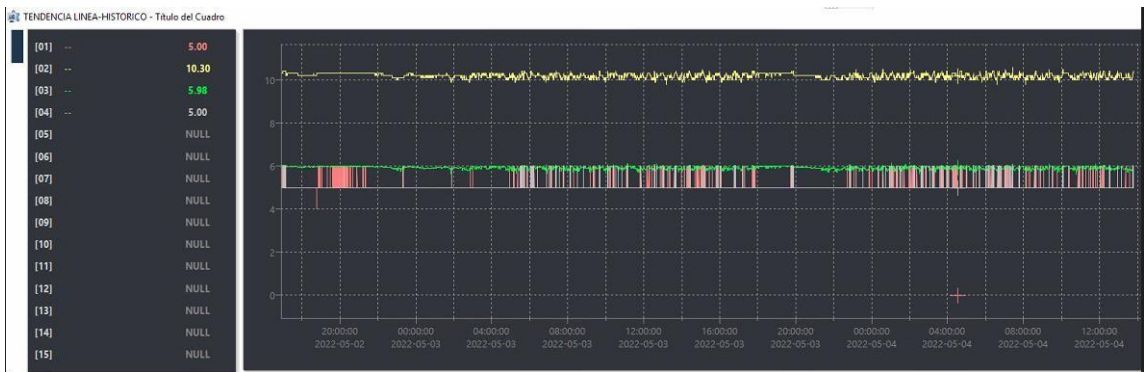

Figura 31 Tendencias de los equipos.

Fuente: Elaboración propia.

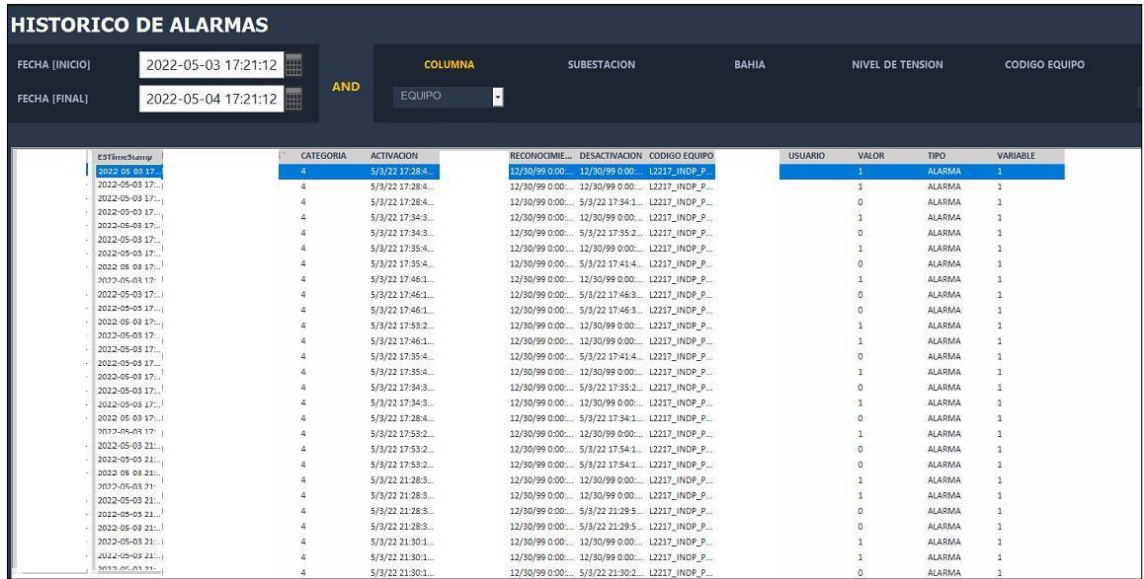

Figura 32 Histórico de alarmas.

## **VI. DISCUSIÓN DE RESULTADOS**

- 6.1Contrastación y demostración de la hipótesis con los resultados.
	- Hipótesis General

Implementando un sistema SCADA en la empresa Electronoroeste S.A., automatizando la subestación eléctrica, permitirá monitorear, controlar y enviar datos al Centro de Control de ENOSA.

¿Implementando un sistema de automatización mediante el uso del protocolo IEC 61850 para la subestación Tumbes permitirá monitorear el envío de datos en tiempo real al Centro de Control de Electronoroeste SA?

Con la implementación del sistema de automatización es posible ver en tiempo real los diferentes datos de los equipos que integran la subestación eléctrica, en la siguiente figura se observa como ejemplo las medidas analógicas tomadas desde un medidor ION 7650 y comparar los valores que muestra el SCADA.

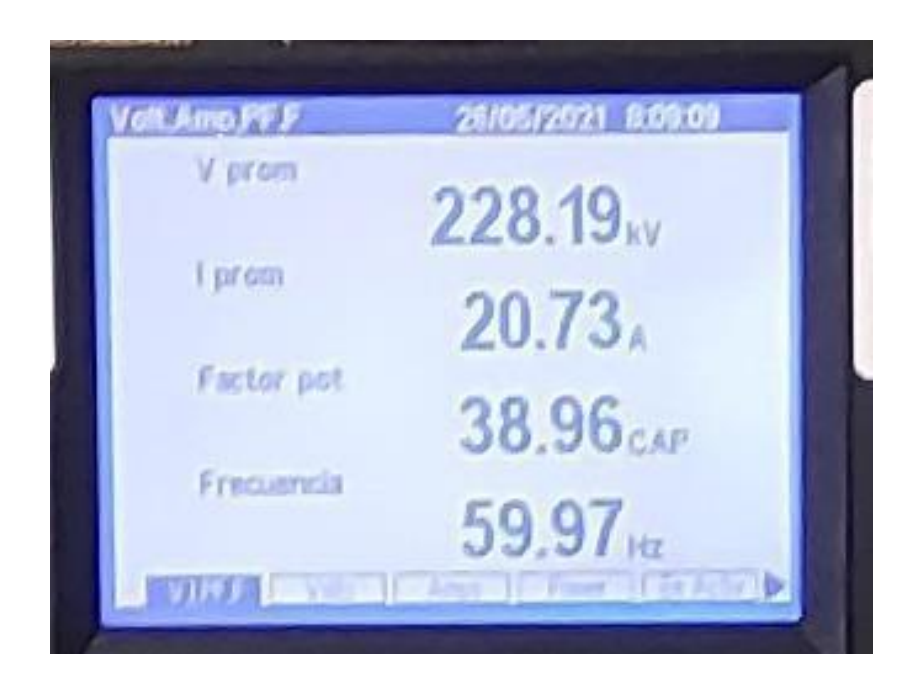

Figura 33 Lectura de un medidor ION 7650. Fuente: Elaboración Propia

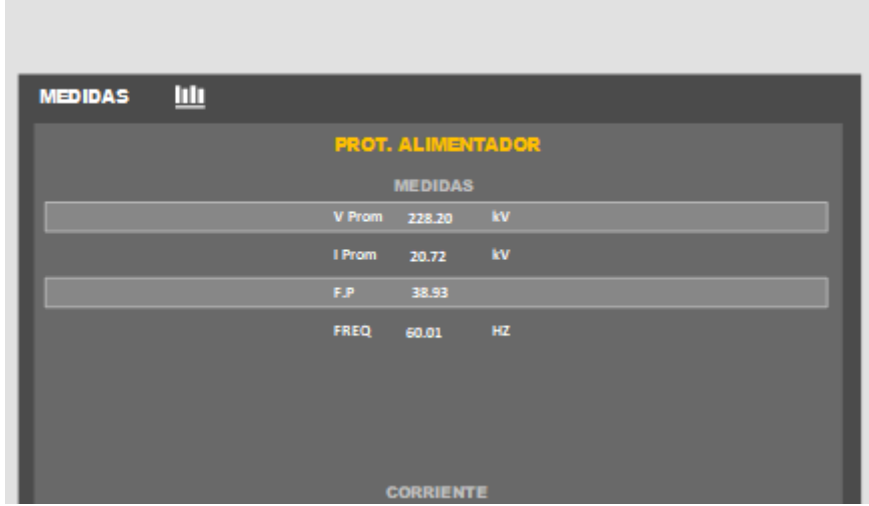

Figura 34 Medidas en el SCADA Fuente: Elaboración Propia

De la misma manera vamos a comparar las magnitudes entre un medidor ION 7650 y los valores que muestra el SCADA.

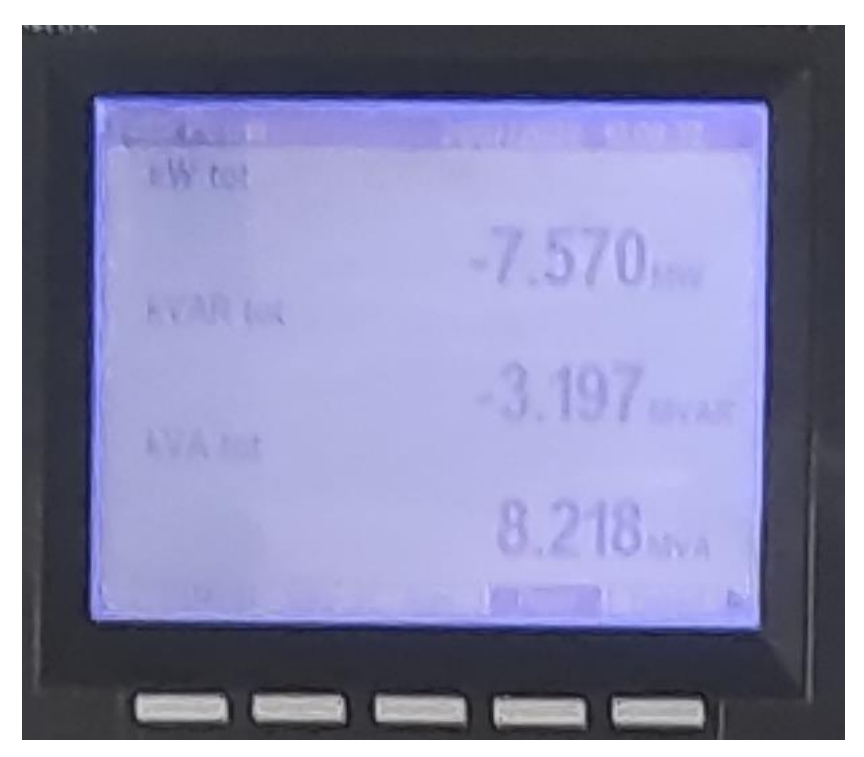

Figura 35 Lectura un medidor ION 7650.

Fuente: Elaboración Propia

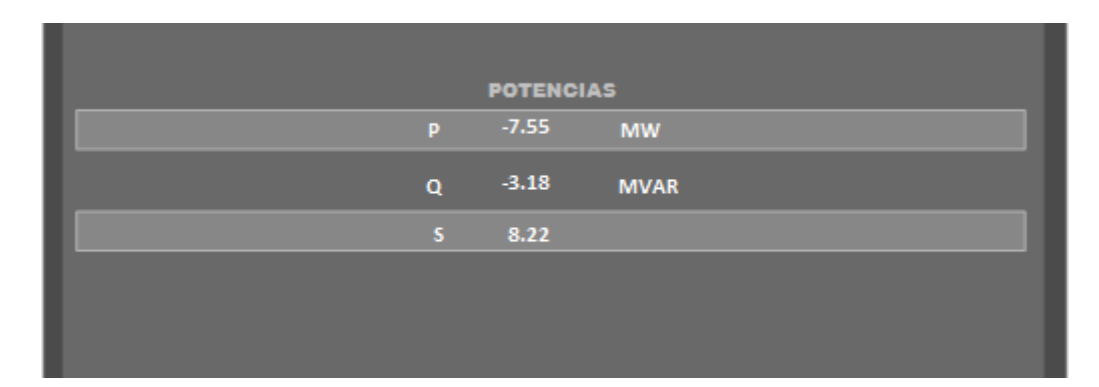

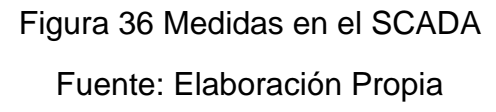

Se puede apreciar que los valores mostrados del medidor y del SCADA en ambos casos son muy similares, haciendo estas comparaciones podemos concluir que nuestra hipótesis es válida.

6.2 Contrastación de los resultados con otros estudios similares.

En este trabajo de investigación, se realizó una comparación con la tesis del autor Danny Leandro Pabón Valenzuela quien elaboró la tesis "Automatización de la Subestación San Agustín de EMELNORTE para su integración a un sistema SCADA" de la Escuela Politécnica Nacional (Ecuador). En la parte correspondiente a los resultados, menciona que la principal ventaja que ofrece el sistema implementado, permite realizar funciones como control, monitoreo, supervisión, configuración, adquisición de datos en un tiempo mucho menor que un sistema convencional. Además de poder realizar maniobras en los disyuntores asociados a los relés de manera remota es decir sin la necesidad de ir hasta el patio de llaves.

Mantener un registro histórico de datos de la subestación, de manera automática sin la necesidad de llenar una hoja con la información requerida. Gracias a ese

sistema se pudo obtener información detalla sobre las fallas que suceden, así como también conocer la hora, fecha y lugar de cada evento.

Estos resultados son muy similares con los que se obtuvieron en la presente investigación.

## **VII. CONCLUSIONES**

- Se logró Implementar un Sistema de Automatización para la subestación eléctrica Tumbes mediante el uso de los protocolos IEC 61850 Y DNP3 que permitió la realizar la integración de los sistemas de protección y control de las diferentes marcas, a fin de tener interoperabilidad entre todos los IEDs.
- Se pudo Identificar los equipos necesarios para automatizar la subestación Tumbes y permitir monitorear el envío de datos en tiempo real al Centro de Control de Electronoroeste tales como RTU SEL-3555, Relé F60, Relé T60, Relé Satec PM 180, Relé ABB EL64, Relé SEL-710, Relé imgeteam, Reloj GPS SEL 2401, Medidor ION 7650, Medidor ION 8650, SEL AXION 2440, SEL 3505, Switch SEL 2730m, Switch iES8-S y Switch IMX 350.
- Se consiguió Implementar un sistema SCADA para automatizar la subestación Tumbes y permitir monitorear el envío de datos en tiempo real al Centro de Control de Electronoroeste S.A.
- La implementación de un sistema automatizado produjo una reducción en los costos de operación debido a la reducción de personal para atender las fallas y la solución de las mismas.
- La disponibilidad de la información en tiempo real, es la parte más importante de un sistema de potencia, ya que permite optimizar los tiempos de adquisición de datos para el análisis de los problemas
## **VIII. RECOMENDACIONES**

- Se recomienda que los operadores sean capacitados y manejen sus claves de accesos al SCADA de manera orientada, ya que cada operador cuenta con privilegios de accesos a la base de datos y controles de equipos, un personal no capacitado al ingresar a los accesos del SCADA puede vulnerar o interrumpir la data recibida en tiempo real.
- Se recomienda manejar un orden a las direcciones IP del sistema de la subestación eléctrica, debido a que se maneja una cantidad considerables de IP que vienen enlazadas por las redes VLANS, por consiguiente, al intentar implementar un nuevo equipo, con nuevas direcciones IP, se debe revisar todas las direcciones IP utilizadas y colocar las direcciones IP disponibles, ya que de no cumplir un orden de numeraciones y colocar una misma dirección de IP en equipos distintos el sistema podría tener problemas y generar conflictos de red.
- Se debe tener un personal involucrado en el proceso de automatización de subestaciones eléctricas, el cual debe tener conocimientos necesarios en el manejo de redes y así aprovechar las ventajas adicionales que estos equipos ofrecen.
- Se debe realizar un mantenimiento preventivo y correctivo periódicamente, para poder garantizar el buen funcionamiento de los equipos.
- Es recomendable, que el protocolo de comunicación del sistema de automatización de la subestación eléctrica sea abierto, para que, al momento de implementar un componente nuevo, que no sea necesariamente de la misma marca del fabricante, esta pueda configurarse.
- Al finalizar las pruebas finales, verificar que no exista ninguna alarma en el SCADA.

## **IX. REFERENCIAS BIBLIOGRAFICAS**

- [1] Endesa Fundación, « Fundación Endesa,» 8 Marzo 2022. [En línea]. Available: https:[//www.fundacionendesa.org/es/educacion/endesa](http://www.fundacionendesa.org/es/educacion/endesa-)educa/recursos/subestaciones-electricas. [Último acceso: 18 Mayo 2022].
- [2] H. H. Jiménez, «Revista Electrica,» Octubre 2019. [En línea]. Available: https://electrica.mx/diagrama-unifilar/. [Último acceso: 16 junio 2022].
- [3] D. L. P. Valenzuela, «Atomatización de la Subestación San Agustin de EMELNORTE para su integración al sistema Scada,» Quito, 2009.
- [4] A. R. Penin, Sistemas Scada, Mexico: Alfaomega, 2013.
- [5] E. P. C. y. M. R. Pianeta, «Automatización de Redes Electricas de distribucion en baja Tensión,» Universidad Tecnologica de Bolivar, Cartagena, 2003.
- [6] ALSTOM, «Manualzz The universal manuals library,» 2011. [En línea]. Available: https://manualzz.com/doc/5324380/manual-del-protocolo-dnp3. [Último acceso: 8 marzo 2022].
- [7] J. A. E. Roque, «Logicbus,» Logicbus SA de CV, 30 abril 2018. [En línea]. Available: https:[//www.logicbus.com.mx/pdf/articulos/Modbus.pdf.](http://www.logicbus.com.mx/pdf/articulos/Modbus.pdf) [Último acceso: 16 junio 2022].
- [8] NATIONAL INSTRUMENTS CORP., «Engineer Ambitiously,» 6 enero 2022. [En línea]. Available: https:[//www.ni.com/es-cr/innovations/white](http://www.ni.com/es-cr/innovations/white-)papers/14/the-modbus-protocol-in-depth.html. [Último acceso: 16 junio 2022].
- [9] L. v. d. Zel, «Guidelines for Implementing Substation,» SAS EPRI, California, 2014.
- [10] A. F. N. Portillo, «Aplicación de los enlaces ICCP en el intercambio de información entre los centros de control en tiempo real,» Centro Nacional de Control de Energia, Quito, 2006.
- [11] SIEMENS AG, IEC61850 Communications protocol, Alemania: Case Study, 2009.
- [12] J. Í. G. R. M. E. E. P. O. José María Barceló Ordinas, Redes de Computadoras, Barcelona: Eureca media, 2004.
- [13] Elipse Power, Manual de usuario SCADA Elipse Power, Brasil: Elipse Software Ltda, 2022.

## **X. ANEXOS**

Matriz de consistencia.

"Automatización de la subestación eléctrica Tumbes, mediante un Sistema SCADA para monitorear el envío de datos en tiempo real al **Centro de Control de Electronoroeste S.A. - 2022"**

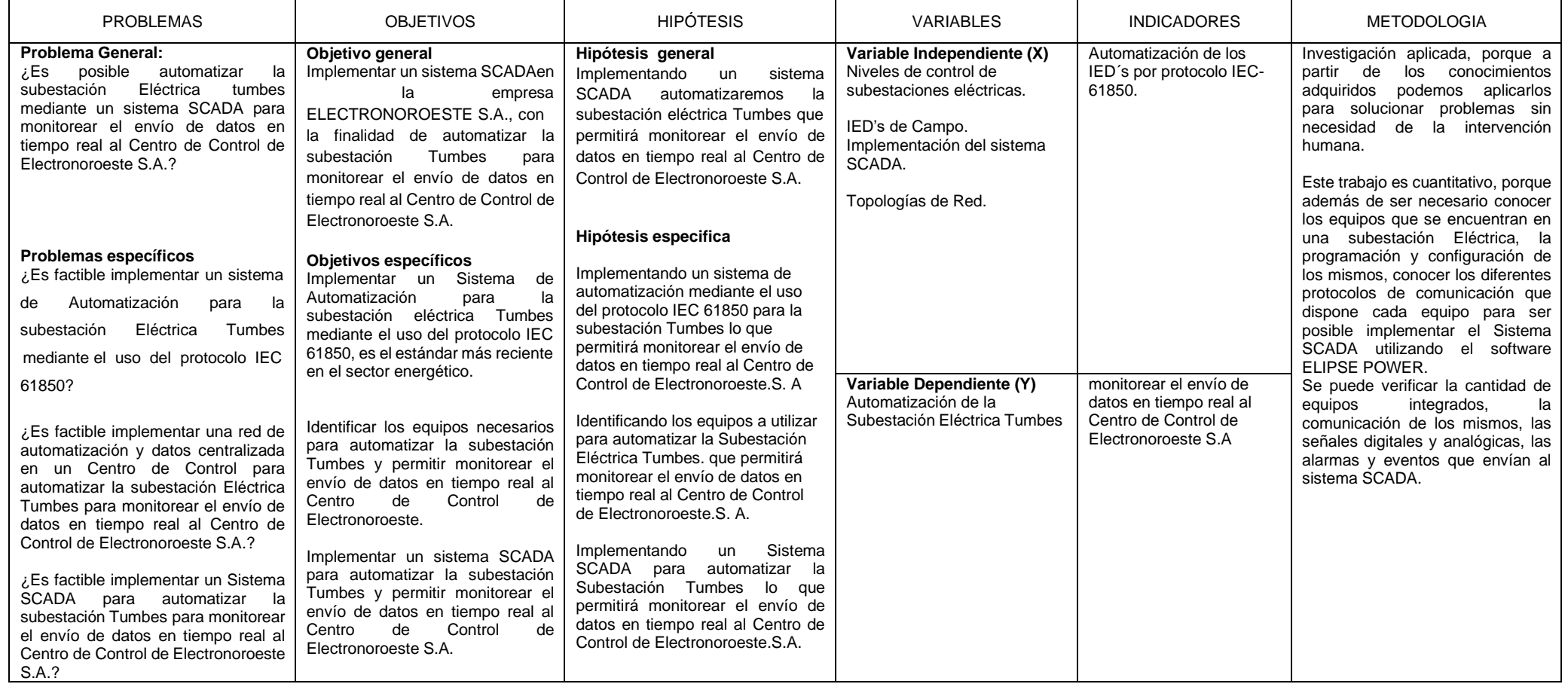

Ubicación de la Subestación Eléctrica Tumbes

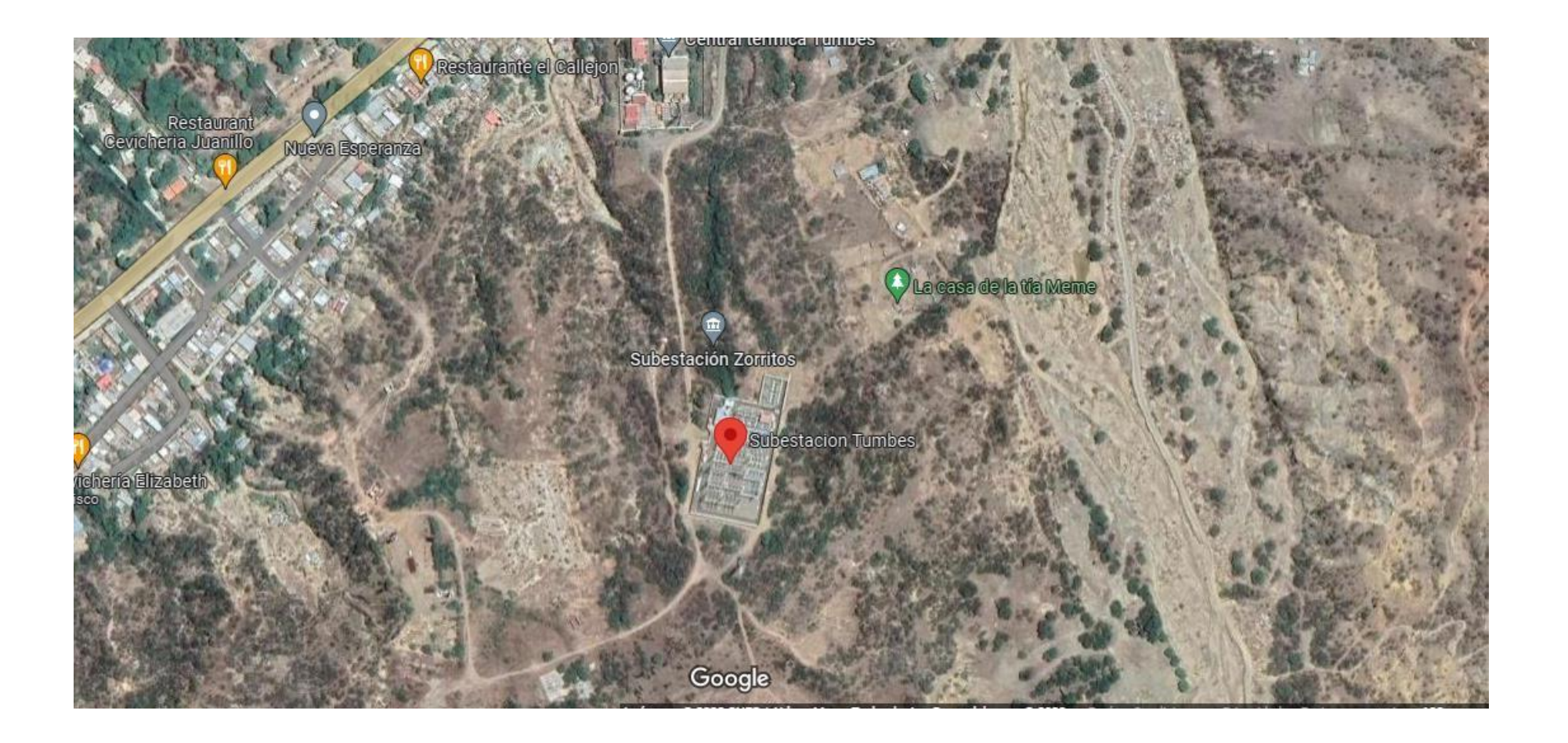

## Costos y Presupuestos

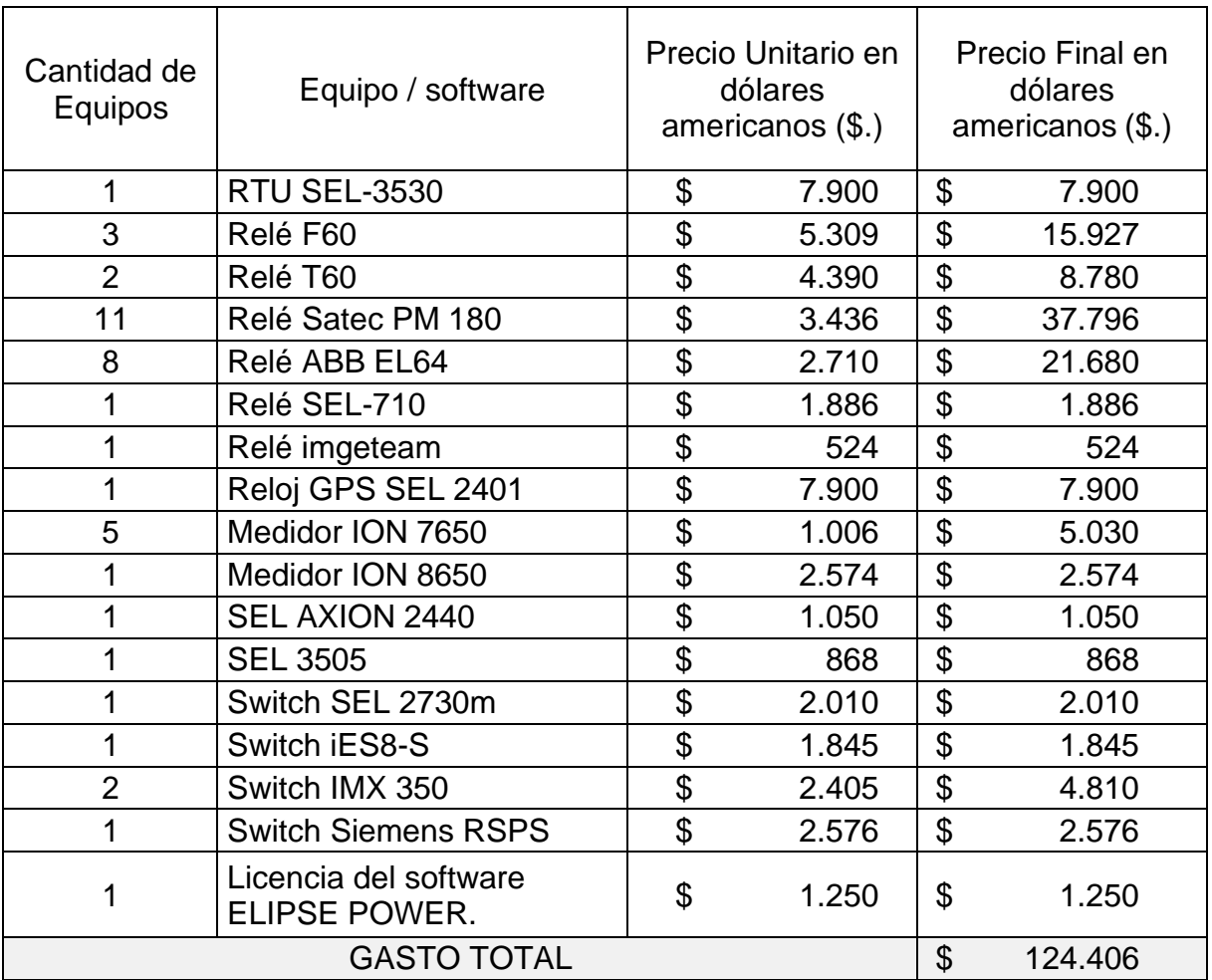